# ENGINEERING FAMILIES OF MODELLING LANGUAGES

## A TALE OF THREE APPROACHES

**Juan de Lara**

*Universidad Autónoma de Madrid (Spain)*

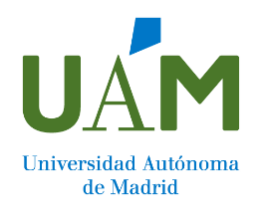

**MLE'22 @ MODELS, Montreal**

### DOMAIN-SPECIFIC LANGUAGES

#### **Models and modelling pervasive in software engineering**

**Jad Parts** 

 $\epsilon$ +1

Grid: 10@10

- Model-driven engineering
- Low-code development

#### **Domain-specific modelling languages**

- Targeting a specific domain and set of users
- Abstract, concrete syntax and semantics

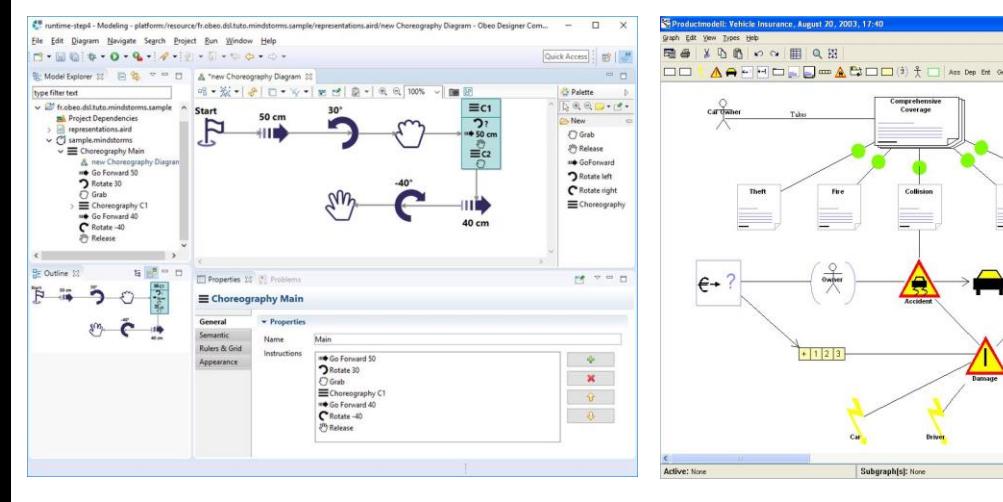

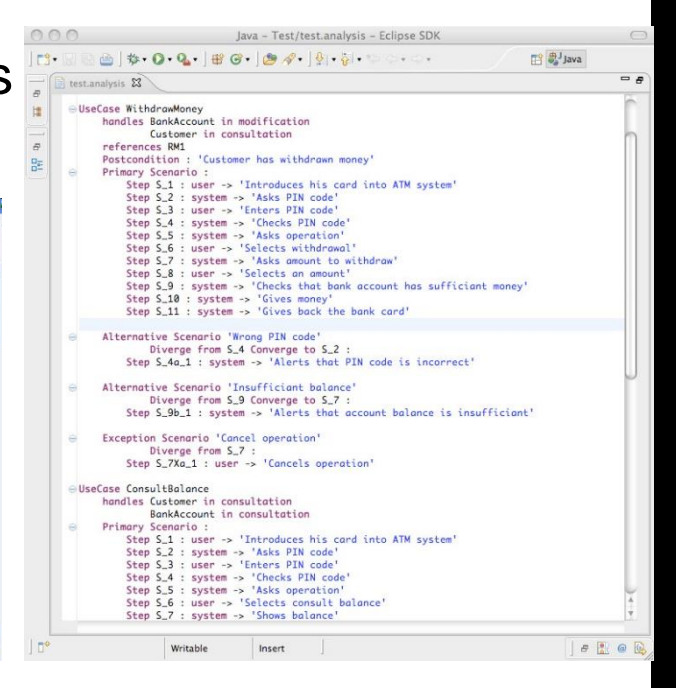

## DOES ONE LANGUAGE FIT ALL?

#### **Users with different** *backgrounds*

• Education, low-code development

#### **Different** *modelling needs* **and** *expressive power*

• Variants of Petri nets (w/o inhibitor, read arcs, weights, colours, etc)

#### **Different** *devices* **and** *interaction modalities*

- Mobile vs desktop vs digital whiteboard
- Graphical vs textual vs conversational

#### **Different** *domains*

• Generic language, specialized for different domains: educational process modelling, software process modelling **<sup>3</sup>**

### EXAMPLE LEARNING A FOREIGN LANGUAGE

#### **How do we learn a foreign spoken language?**

- Slowly!
- Our sentences will be wrong: syntactic errors, bad pronunciation, lack of vocabulary
- The recipient (e.g., a teacher) adapts her "parser", pronunciation, speed and vocabulary to the level of knowledge of the student

**The learning process occurs within a simpler language variant**

**As learning progresses, the variant used becomes more complex and complete**

### EXAMPLE LEARNING A MODELLING LANGUAGE

#### **How do we learn a modelling language (e.g. UML)?**

- We present the different primitives of the language to the student
- Examples, exercises
- The student uses an editor (e.g., Eclipse based) that:

Expects the user to be **fully proficient** with the syntax and semantics of the language

Presents the user the **full language** "vocabulary", even if the user has no knowledge of it

Is **unable to understand** "almost correct" models, or may not even allow to construct or persist them

Makes the "conversation" occur with a full-fledged language version, and **expects the "conversation" to be perfect**

### EXAMPLE LEARNING A MODELLING LANGUAGE

**6**

# **What can we do about this?**

### FROM LANGUAGES TO LANGUAGE FAMILIES

# **Let's define a language family to guide the learning process!**

### NAÏVE APPROACHES TO DEFINE LANGUAGE FAMILIES

#### **Case-by-case approach (***clone-and-own***)**

- Explicitly define each language of the family
- Exponential number of languages w.r.t. features Class diagram with 4 features (inheritance, composition, aggregation, interfaces) leads to  $2^4$ =16 languages
- No reuse, hard to maintain

#### **Big language with all features**

- Language too complex for the user
	- Perhaps that's precisely what we try to avoid with the family!
- What about alternative features?

### THREE APPROACHES TO LANGUAGE FAMILIES

#### **Annotative (superimposition, negative variability)**

- Design: Overlap every language variant
- Configuration: Feature model to select the elements that are present in the language

#### **Compositional (language modules)**

- Design: Modules with language features
- Configuration: Select the modules that are present in the language

#### **Multi-level modelling (specialise the language via instantiation)**

- Design: Generic language with common primitives for all domains
- Configuration: Specialize the generic primitives for a domain

# SUPERIMPOSITION

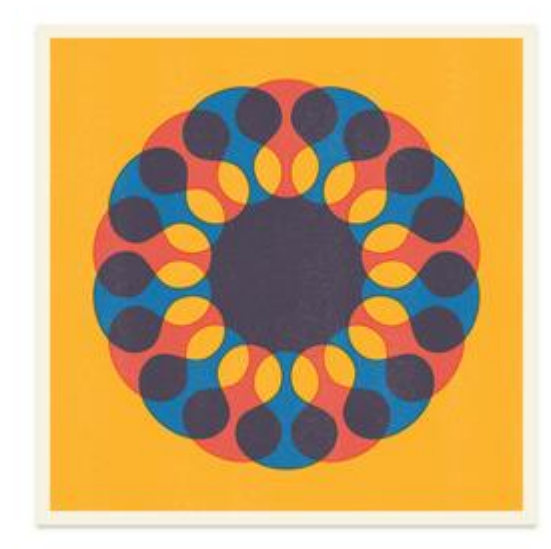

### A FAMILY OF PETRI NET LANGUAGES

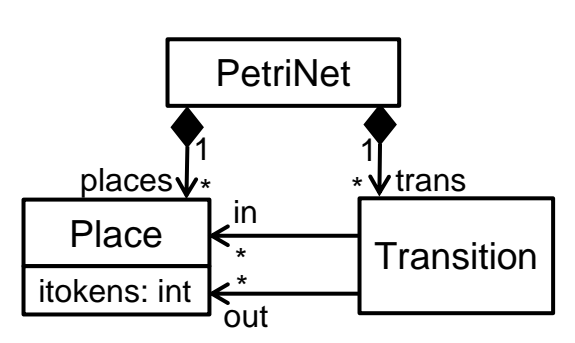

**tokens as integers tokens as objects**

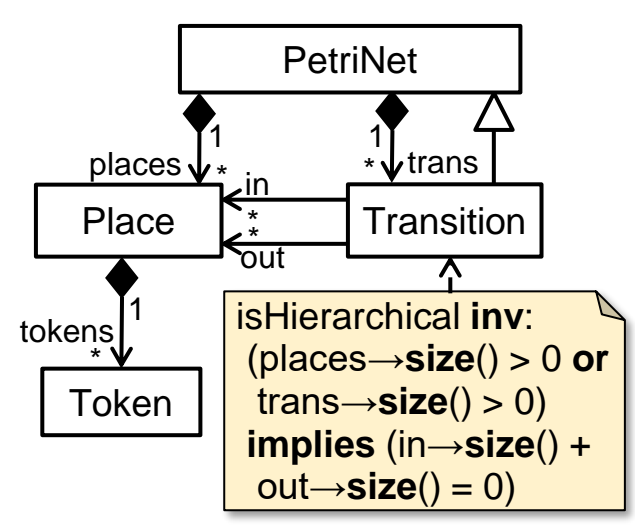

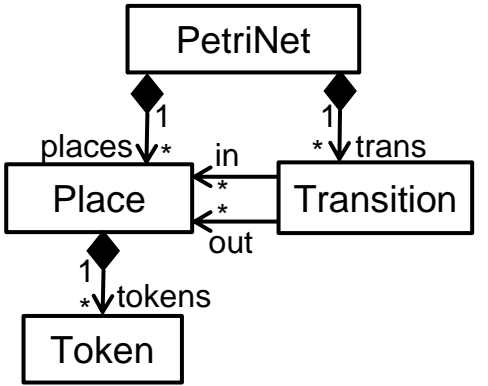

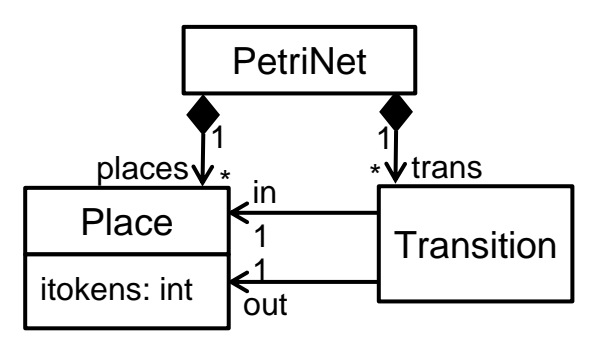

#### **hierarchical nets state machine nets**

### FEATURE MODEL

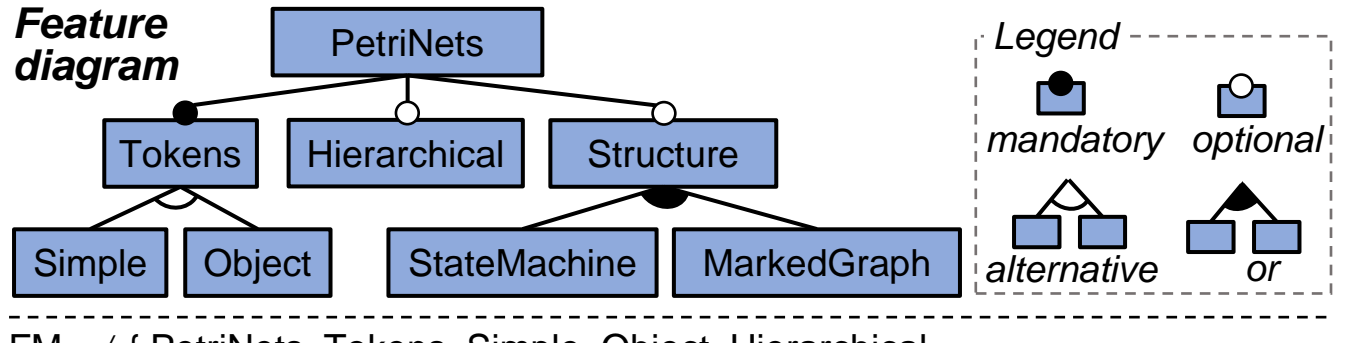

 $FM = \langle \}$  PetriNets, Tokens, Simple, Object, Hierarchical, Structure, StateMachine, MarkedGraph }, PetriNets  $\land$  Tokens  $\land$  ((Simple  $\land \neg$ Object)  $\lor$  ( $\neg$ Simple  $\land$  Object))  $\land$ (Structure  $\Leftrightarrow$  (StateMachine  $\vee$  MarkedGraph))  $\rangle$ 

#### **Model of the variability of a system**

• Features + allowed feature combinations

#### **Configuration**

• Set of features satisfying the constraints imposed by the feature model

#### **Examples**

- {PetriNets, Tokens, Simple}
- {PetriNets, Tokens, Object, Structure, MarkedGraph}

### 150% META-MODEL

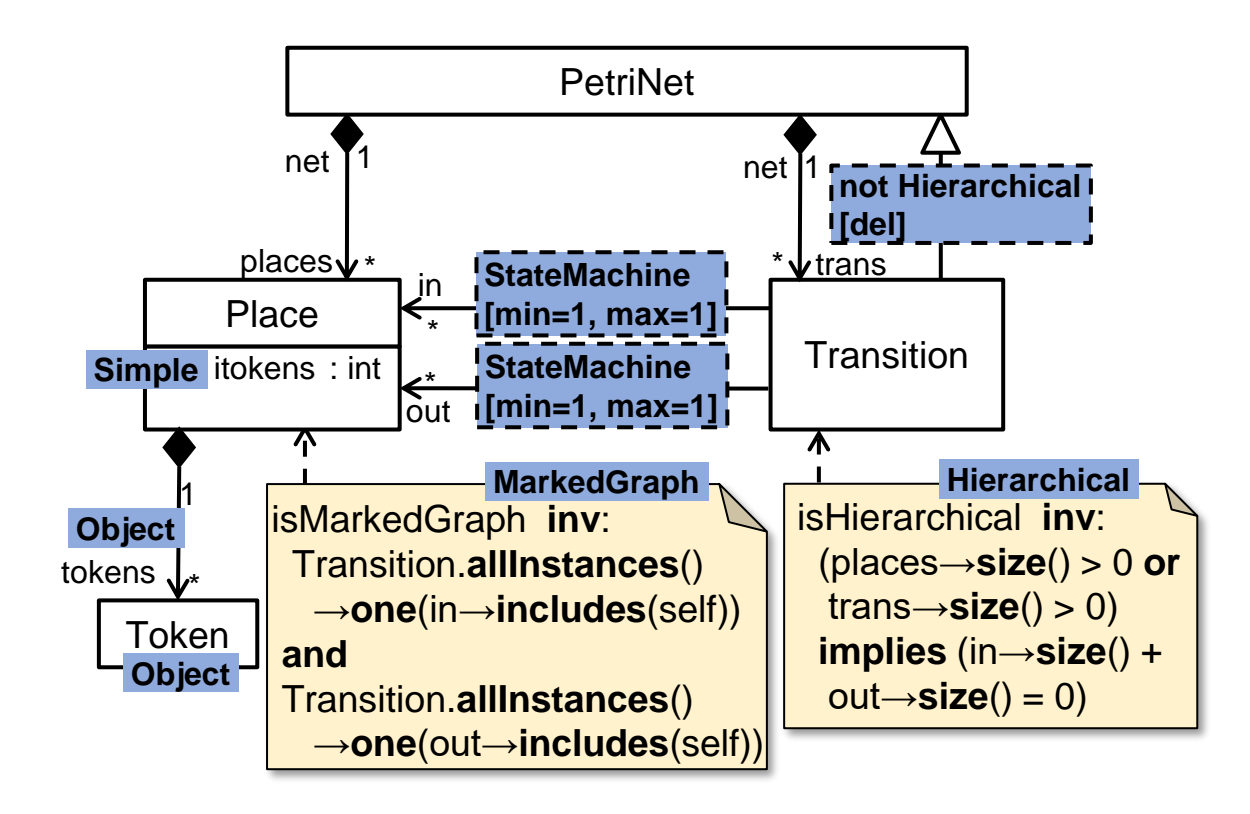

**Overlap the meta-models of all language variants**

**Presence conditions: formulae over the features**

**13 Negative variability: remove what is not selected by a configuration**

### CONFIGURATION AND DERIVATION

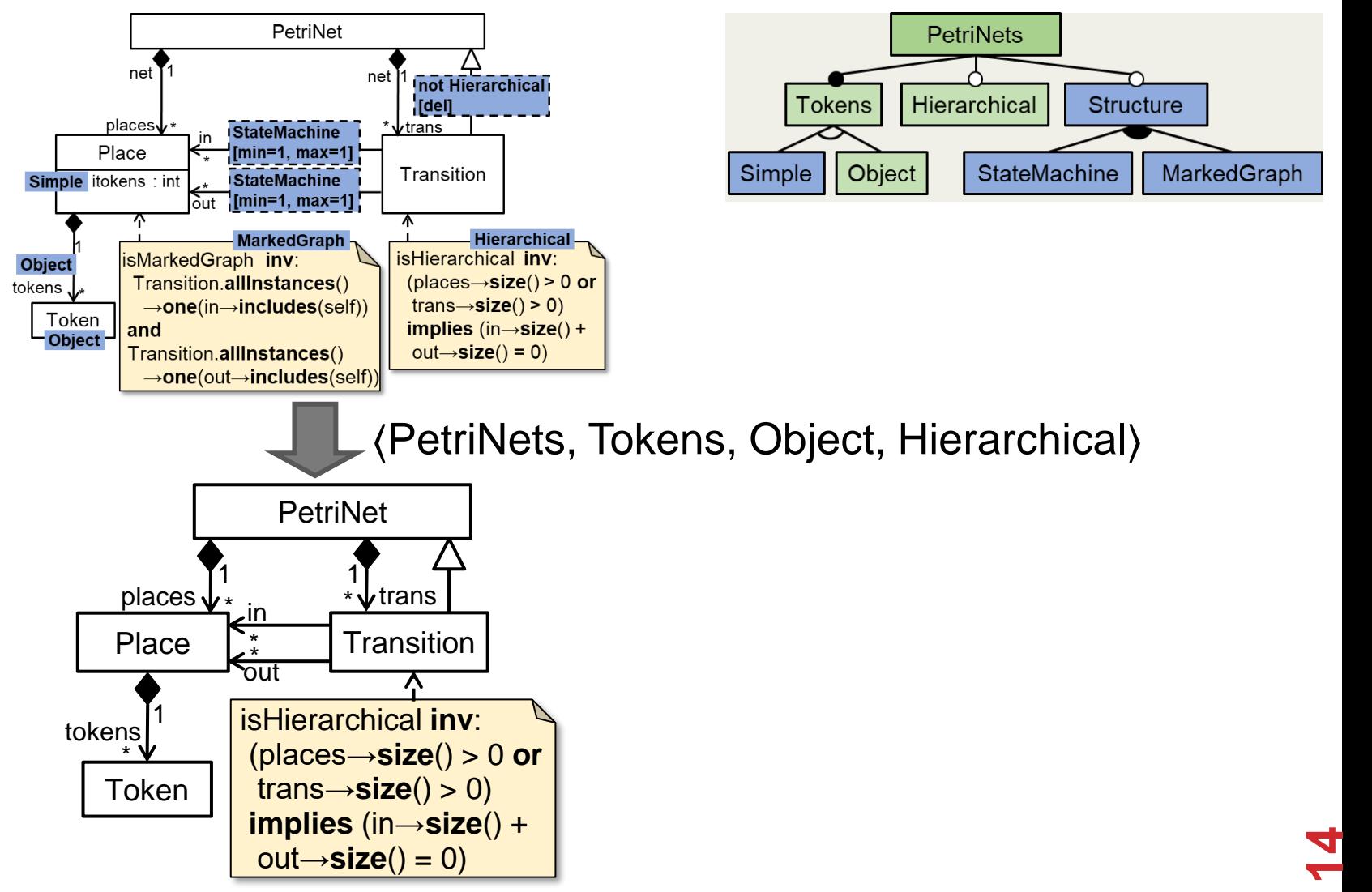

## (SOME) CHALLENGES

#### **Identify non-consistent combinations of features**

- Two variants conflict if their integrity constraints clash
- "Hierarchy and StateMachine cannot be meaningfully combined"

#### **Instantiability properties for each language**

- "no Petri net in any variant can have a negative number of tokens"
- Checking this property on a per-language basis would be ineffective!

### VACUOUS FEATURE COMBINATIONS

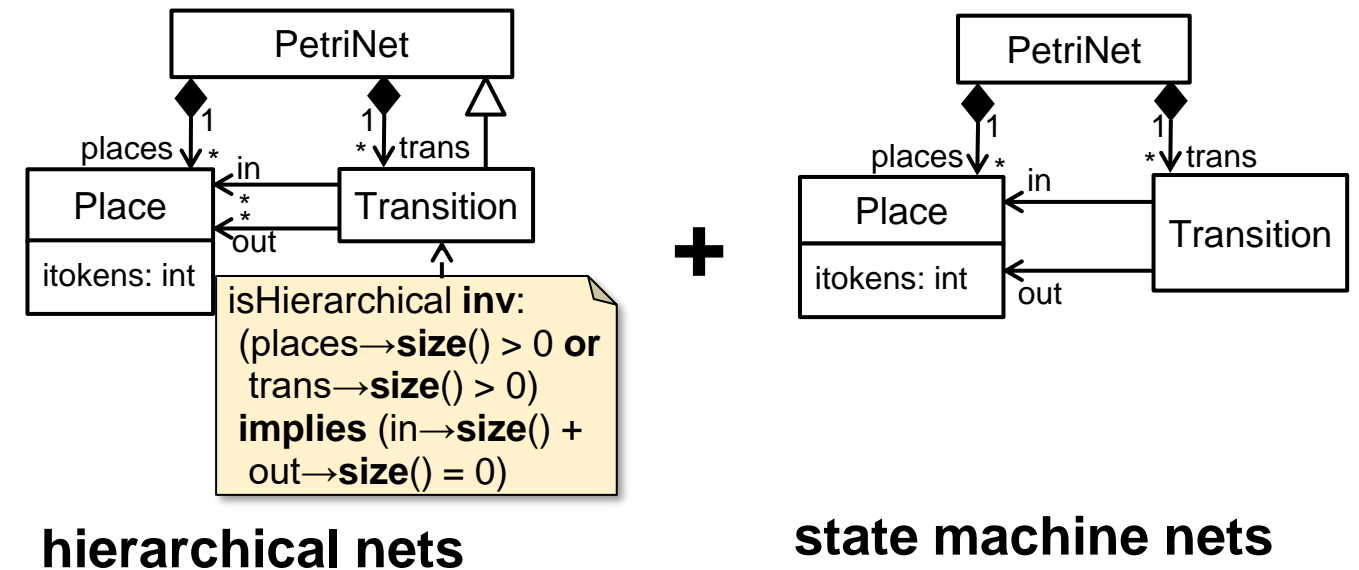

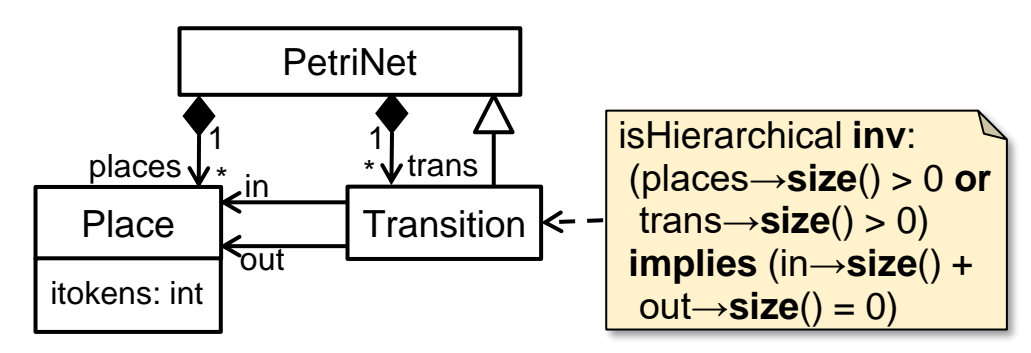

**hierarchical state machine nets**

*(the meta-model is fine, and it is instantiable, BUT…)*

### VACUOUS FEATURE COMBINATIONS

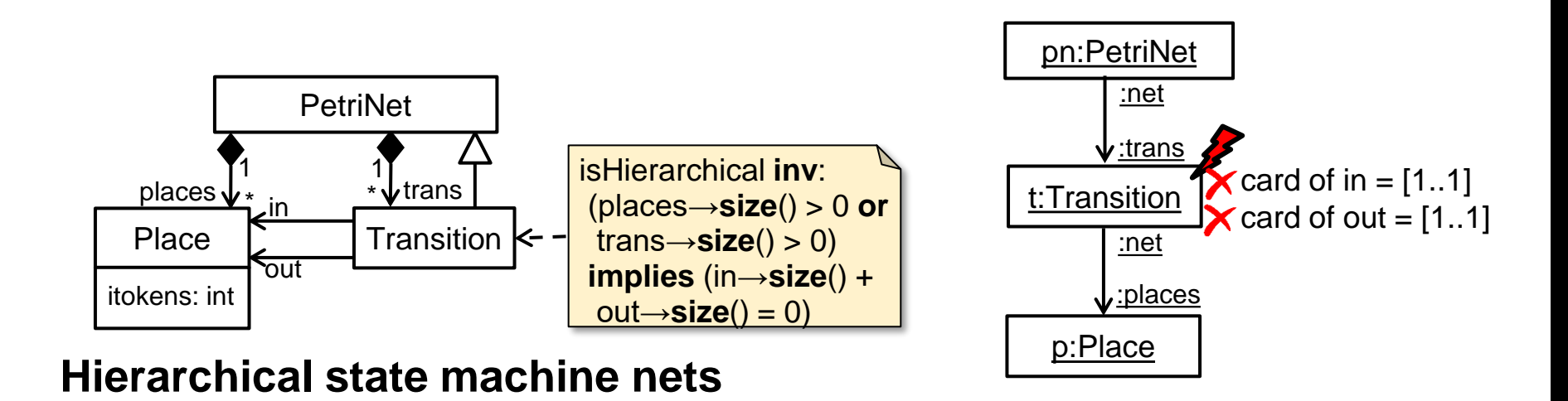

#### **We cannot exercise the features introduced by "Hierarchical"**

- Transition.places and Transition.trans need to be empty
- This means, we cannot really have hierarchical transitions
- Hierachical and StateMachine cannot be meaningfuly combined

### ANALYSIS VIA MODEL FINDING

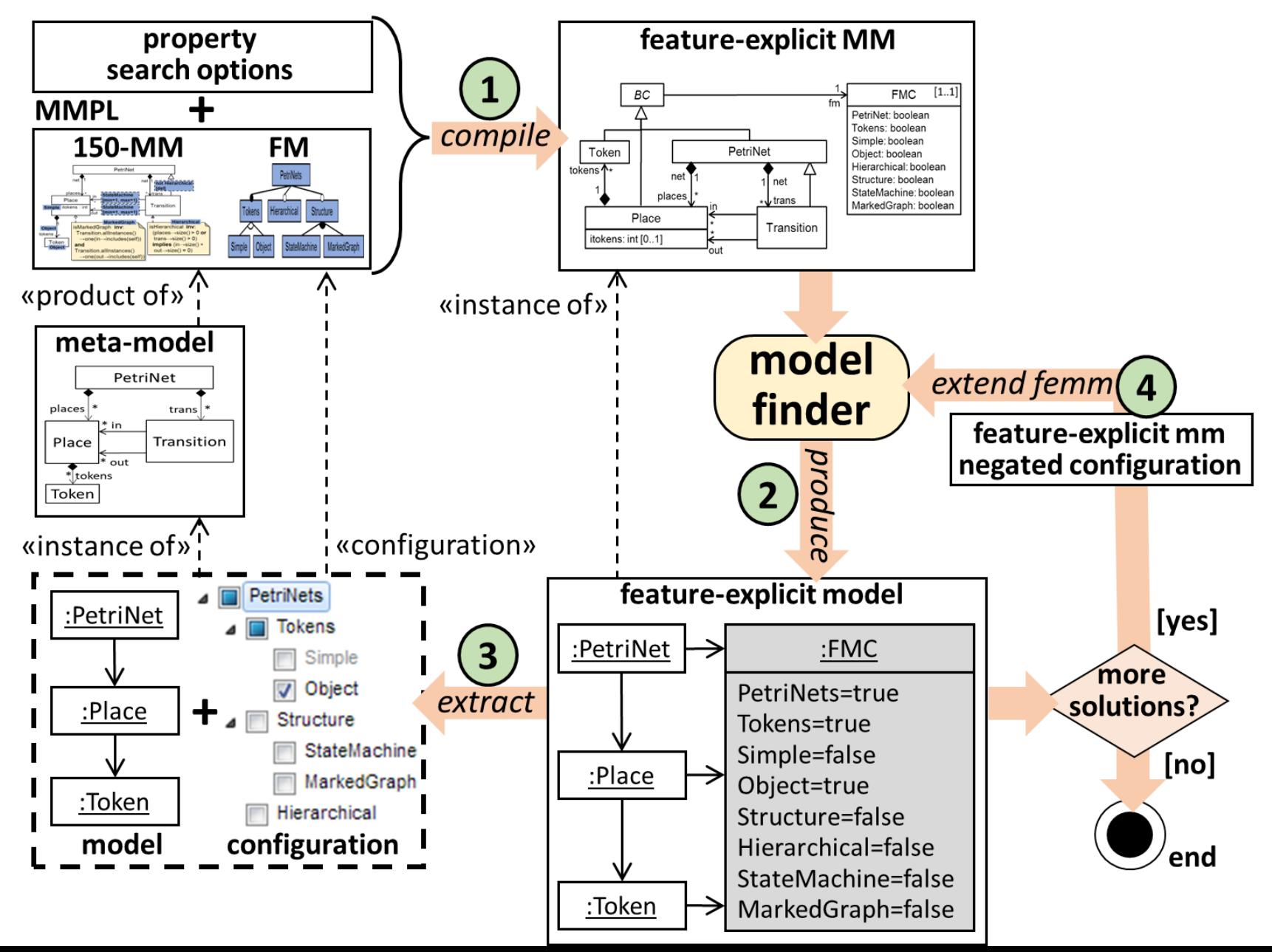

# TOOL SUPPORT: MERLIN

**Eclipse plugin, FeatureIDE**

**Product lines of transformations**

**More advanced analysis via partial configurations**

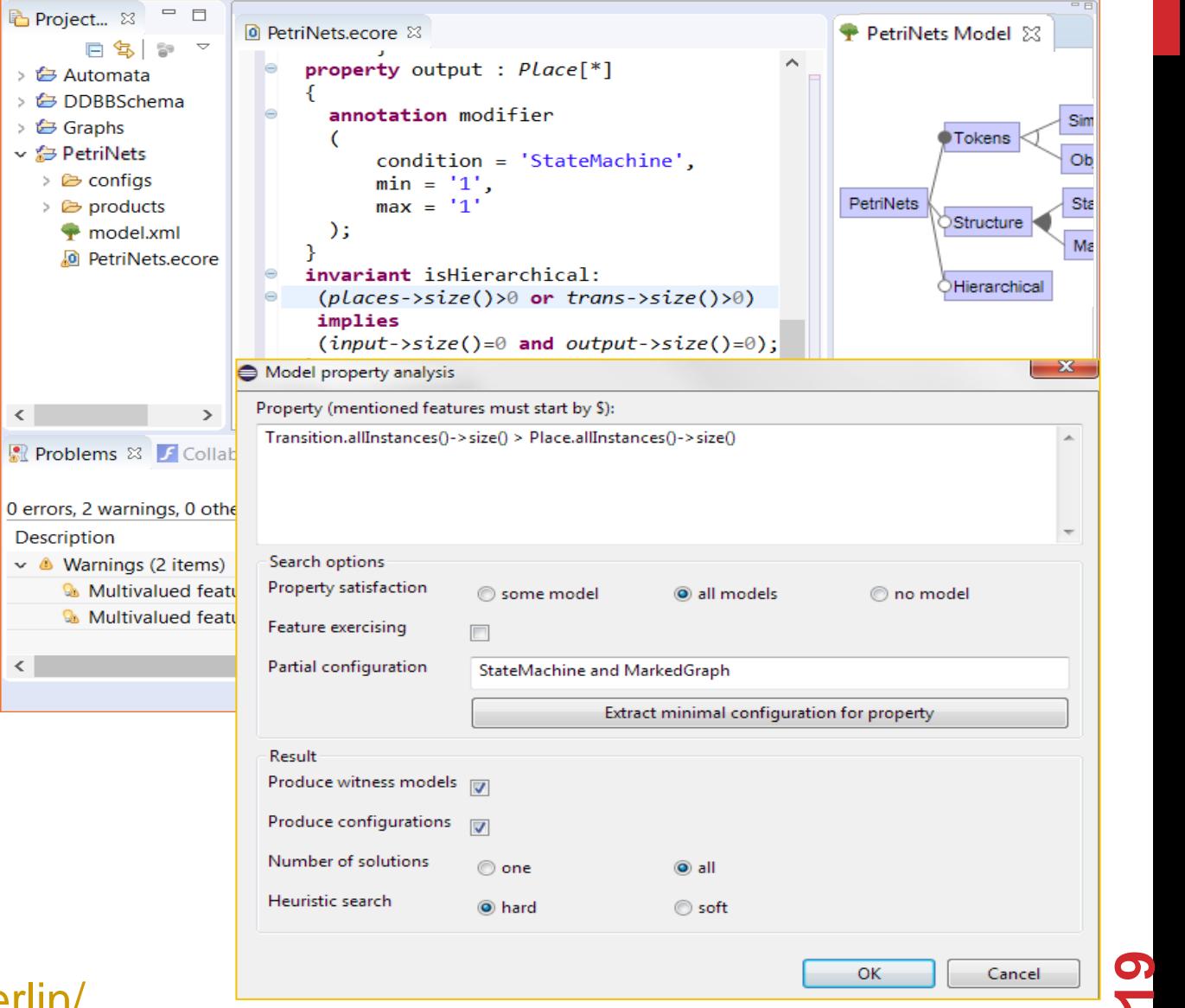

### SOME EXPERIMENTS

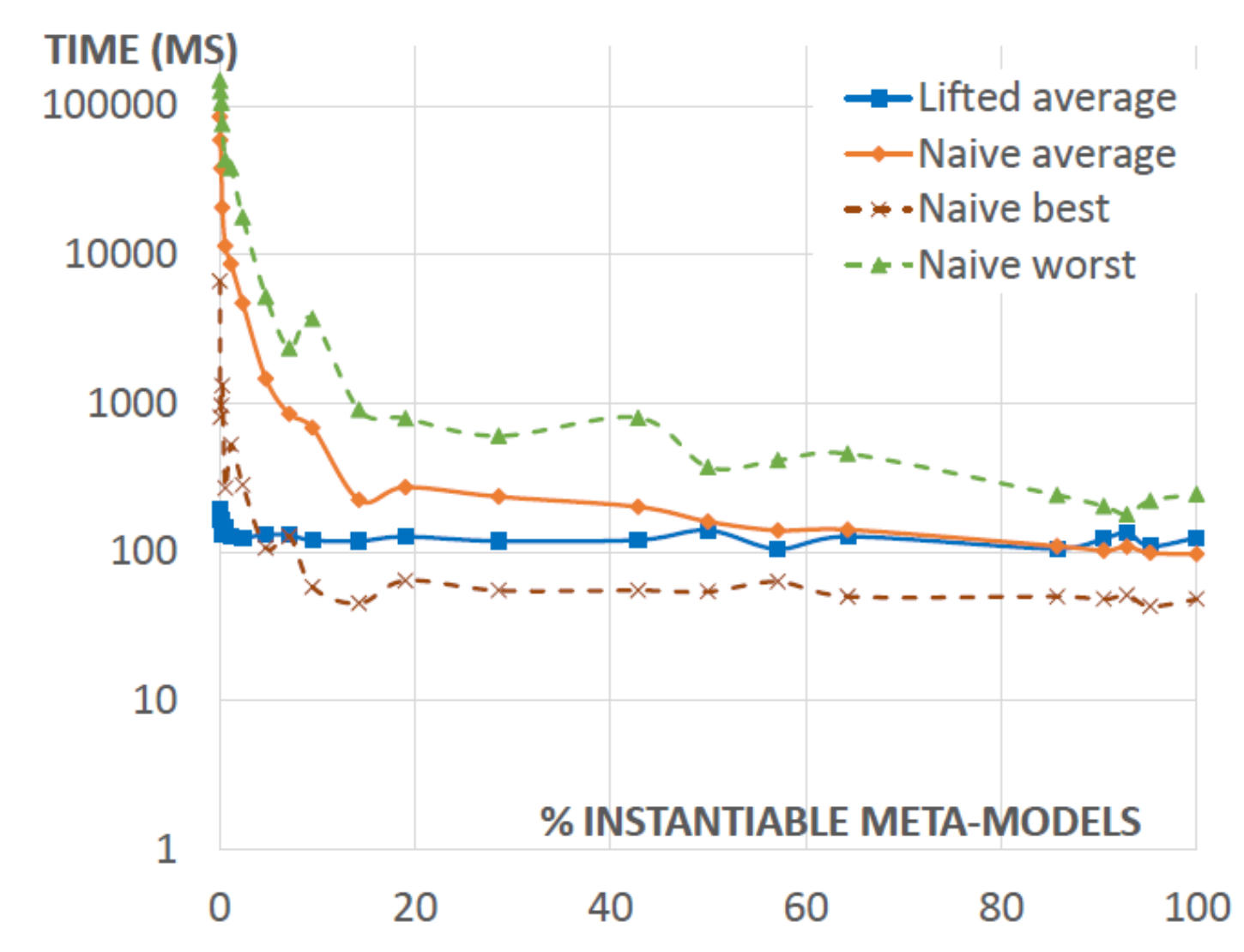

### NICE BUT…

#### **Doesn't the 150% meta-model become a "big ugly monster"?**

• We can use slicing to visualize parts of it

#### **Is the approach really extensible?**

• We still need to dive into the 150% meta-model to add a new feature, and also change the feature model

# LANGUAGE MODULES

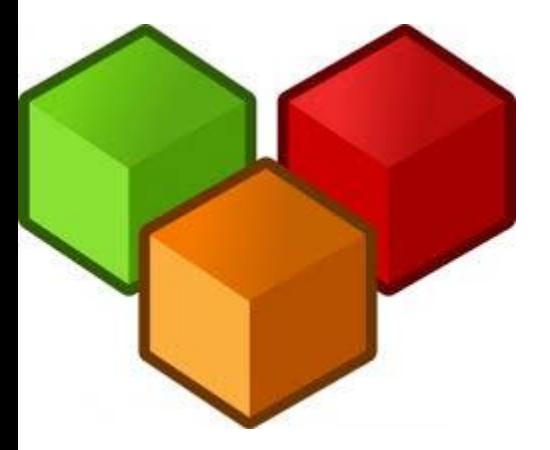

### EXAMPLE A DSL FAMILY FOR NETWORKING

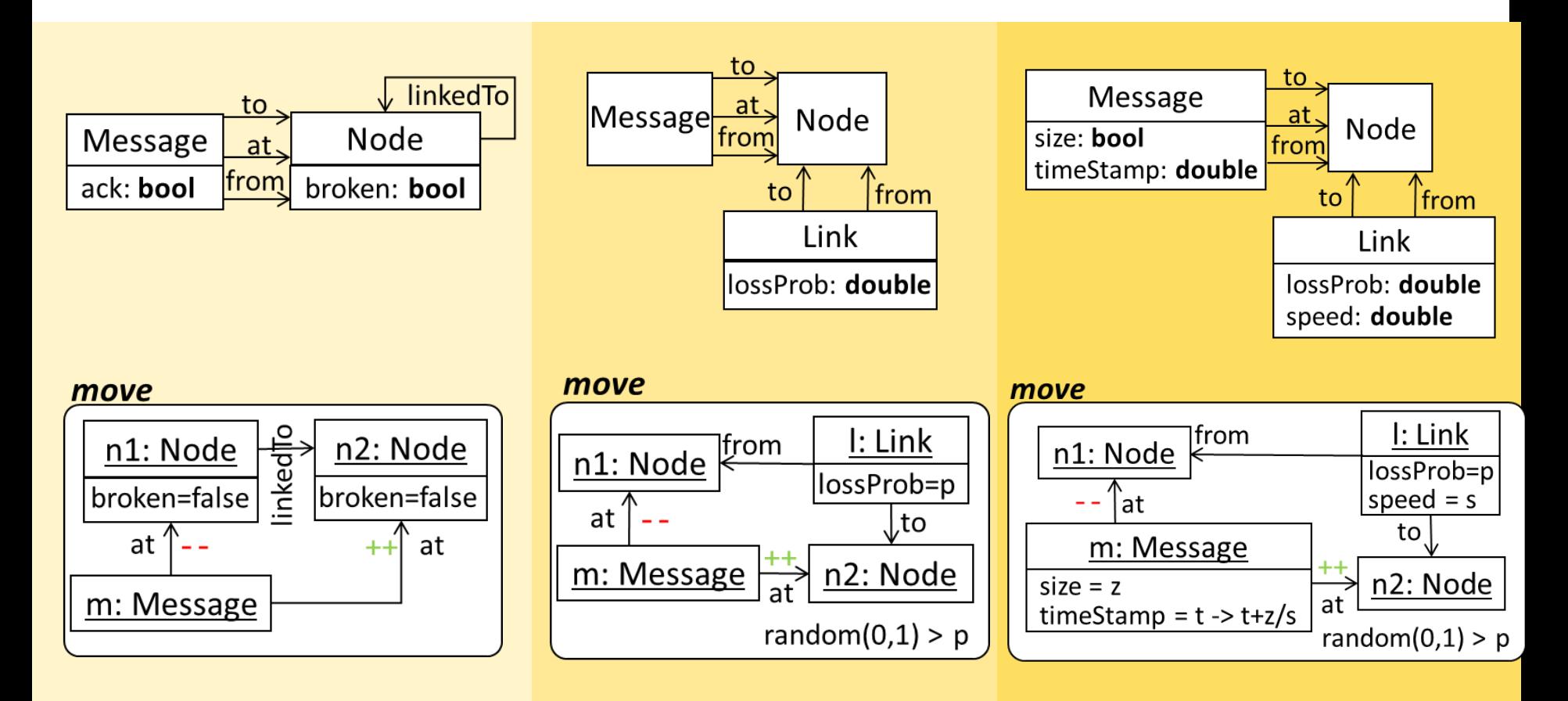

**Simple link with node failures and acks**

**Rich links with communication failures** **Rich links with communication failures and time**

### THE APPROACH

#### **Language product line**

#### **Language modules**

- Meta-model
- Transformation rules

#### **Module dependencies**

#### **Module extensions**

- Extension roles
- As in feature models

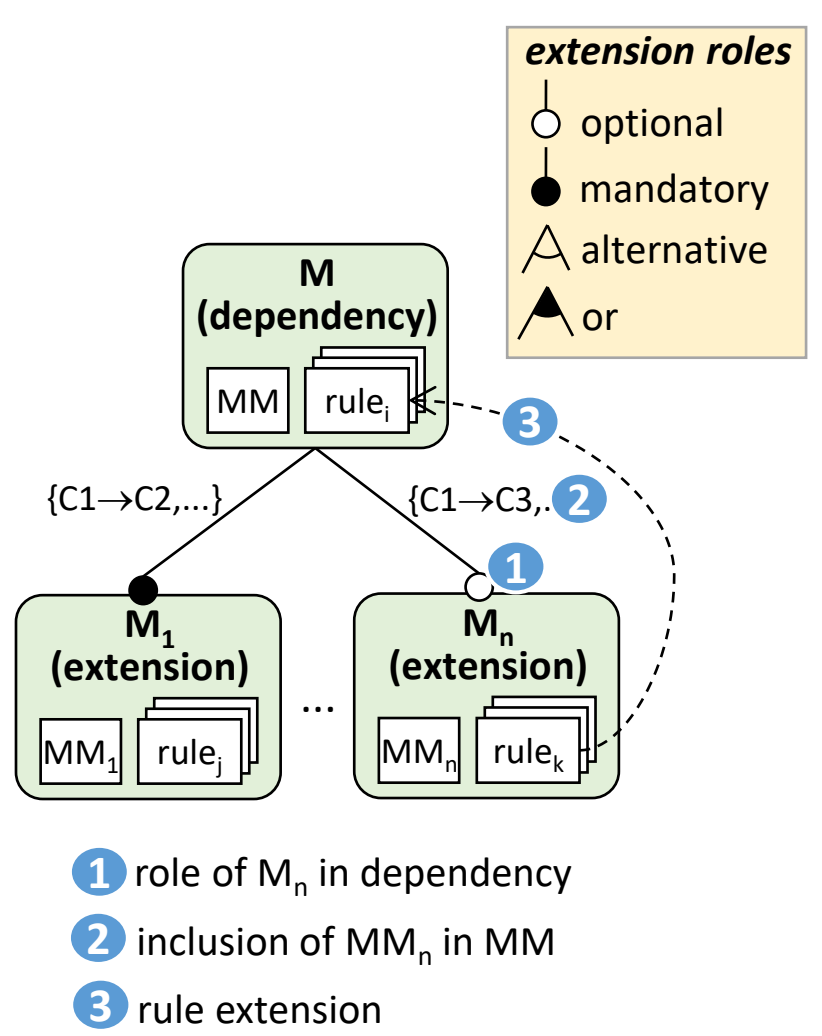

de Lara, Guerra, Bottoni. "Modular Language Product Lines. A Graph Transformation Approach". Proc. MoDELS'2022 (**on Wednesday!**)

### LANGUAGE PRODUCT LINE EXAMPLE

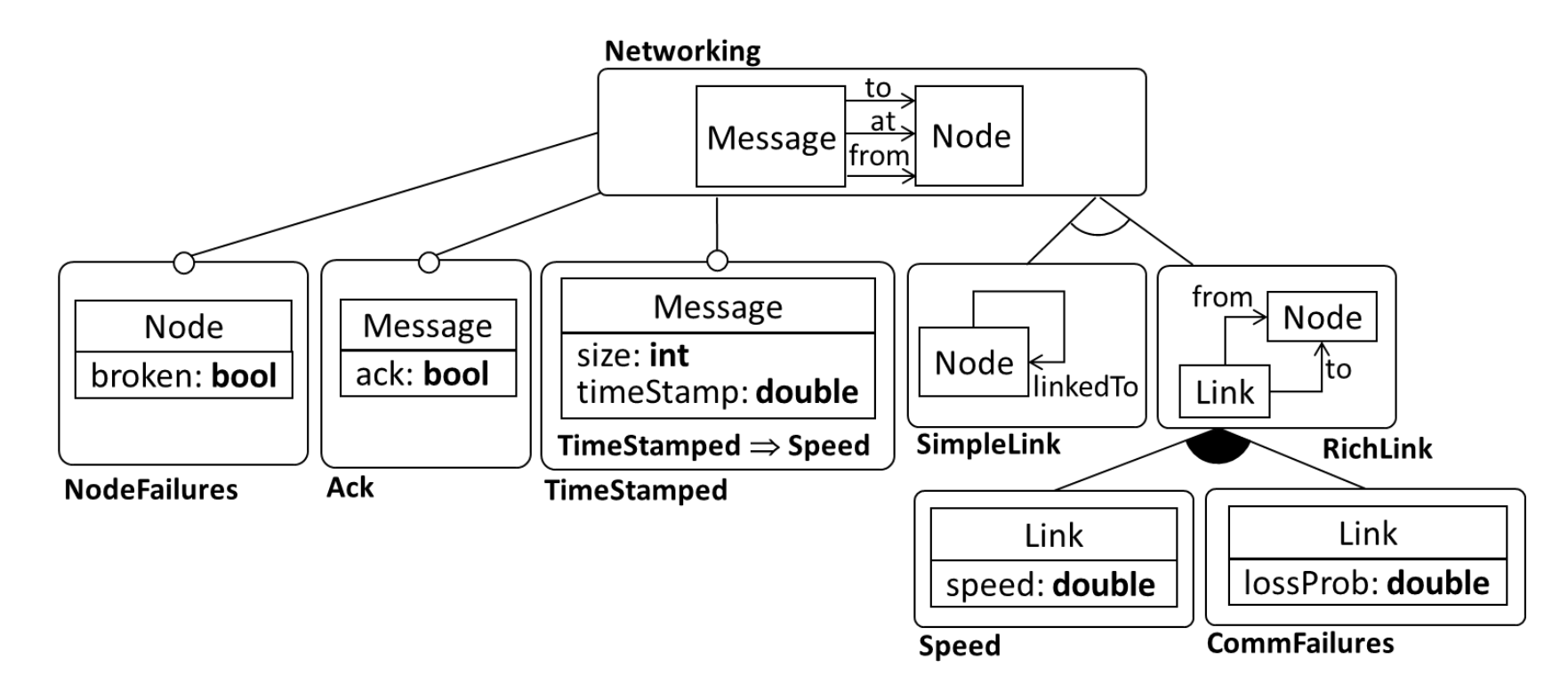

**Meta-model elements are identified by name**

### LANGUAGE PRODUCT LINE EXAMPLE

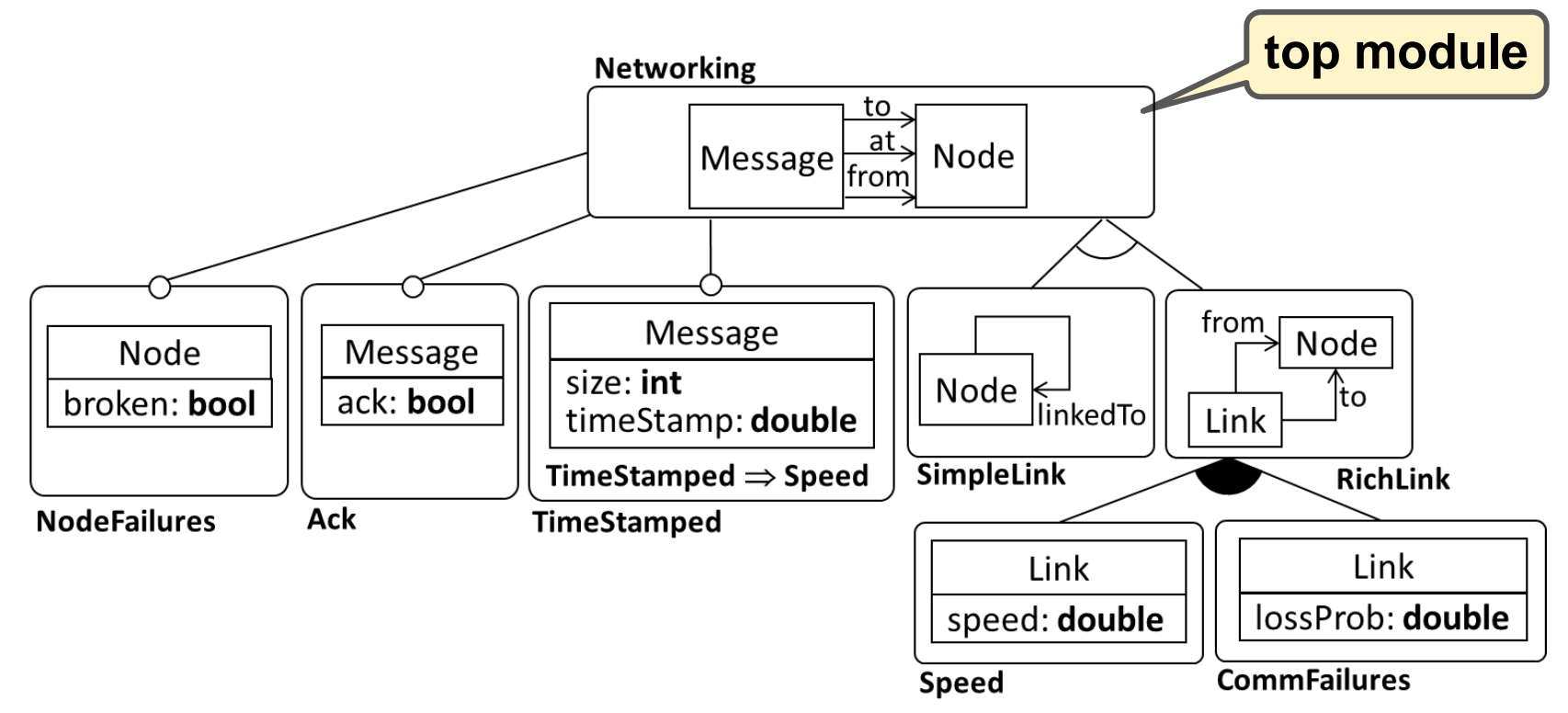

**Meta-model elements are identified by name**

### LANGUAGE PRODUCT LINE EXAMPLE

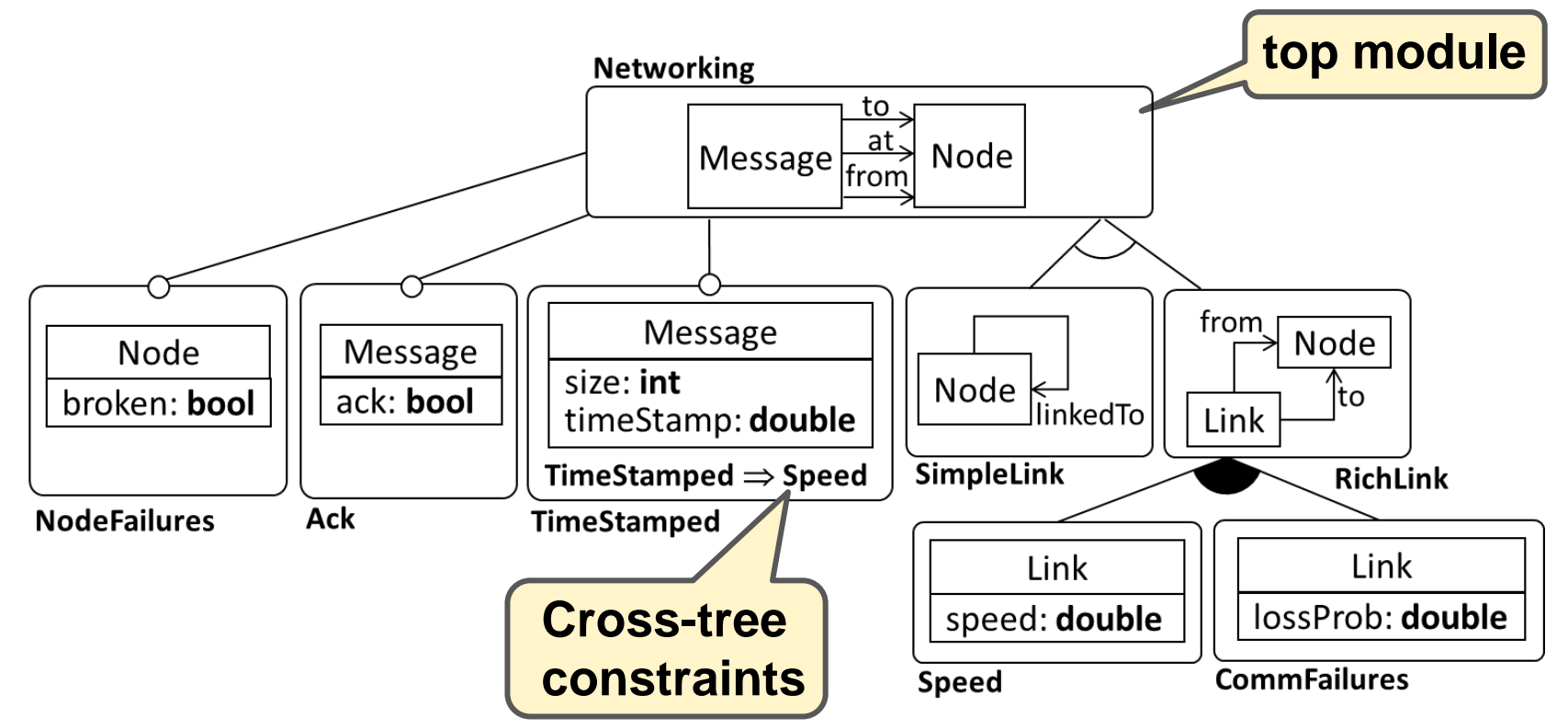

**Meta-model elements are identified by name**

### USING THE PRODUCT LINE: CONFIGURATIONS

#### **A set of modules such that**

- All top modules are selected
- If a module is **selected**, then the configuration needs selecting:
- **1. all** mandatory extension modules

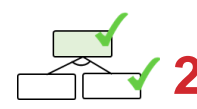

- **2. exactly one** alternative extension modules
- 
- **3. at least one** *OR* extension module
- **4. its dependency**
- The cross-tree constraints evaluate to true

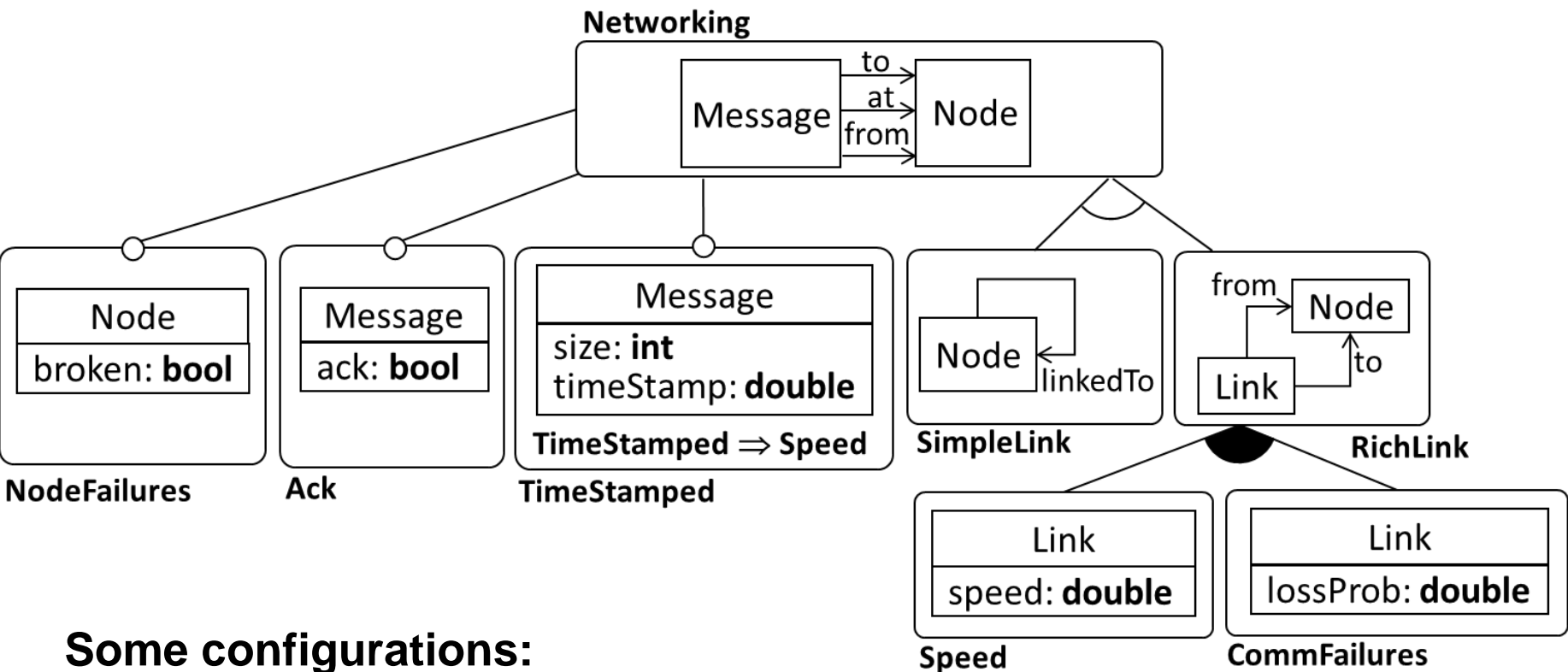

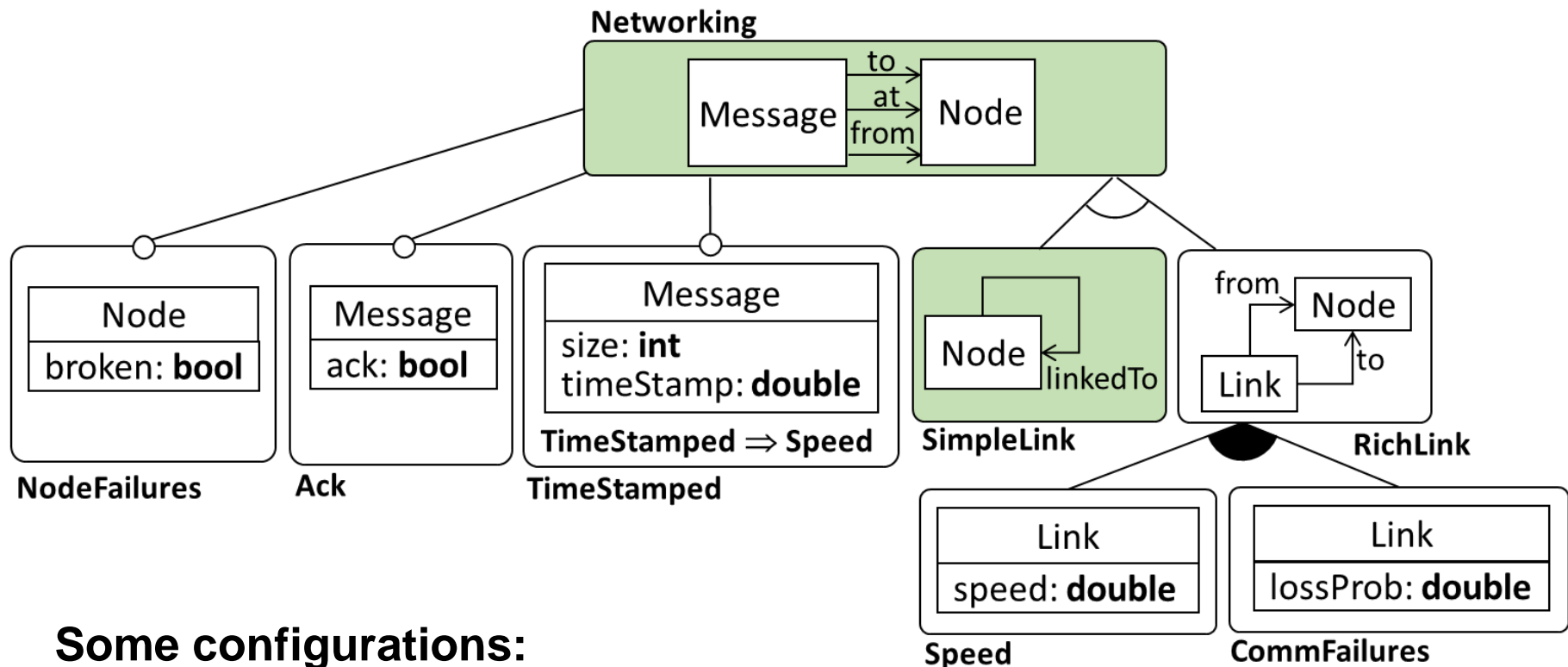

**30**

• {Networking, SimpleLink}

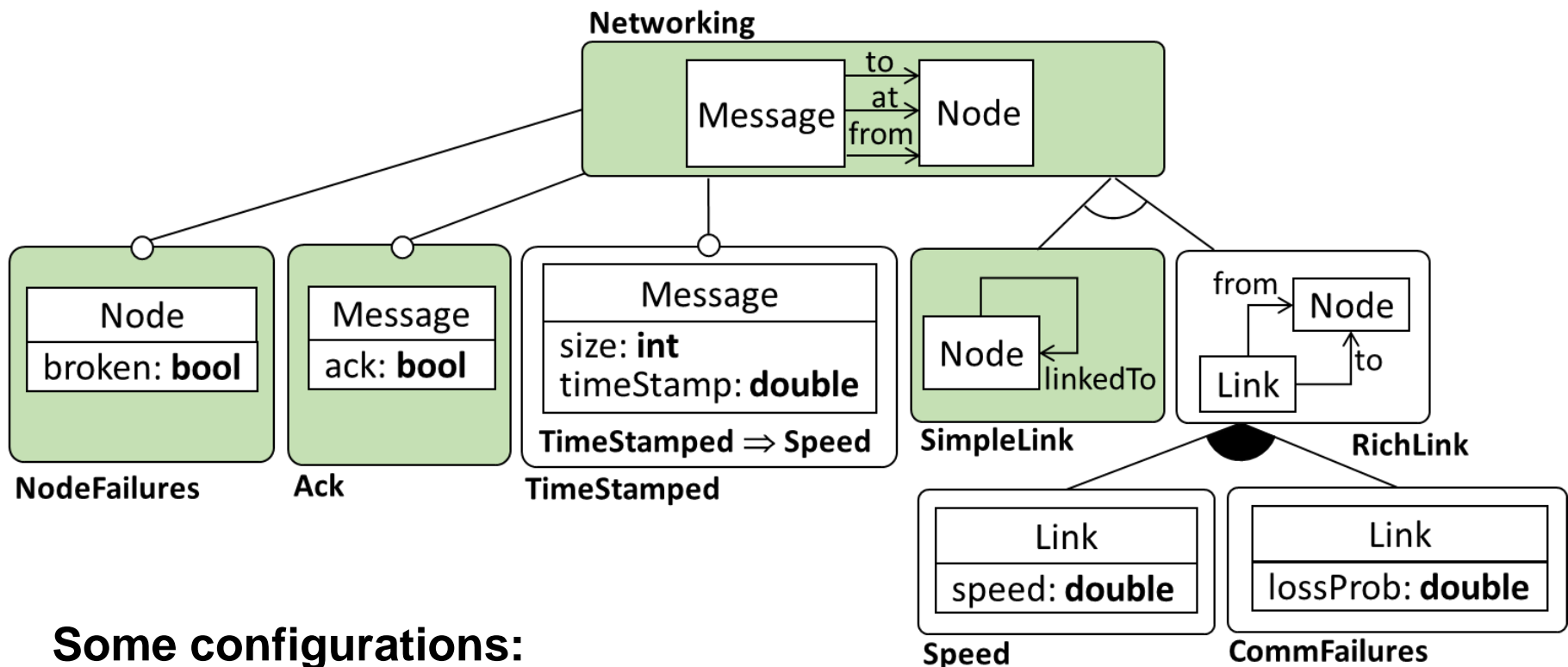

- {Networking, SimpleLink}
- {Networking, SimpleLink, NodeFailures, Ack}

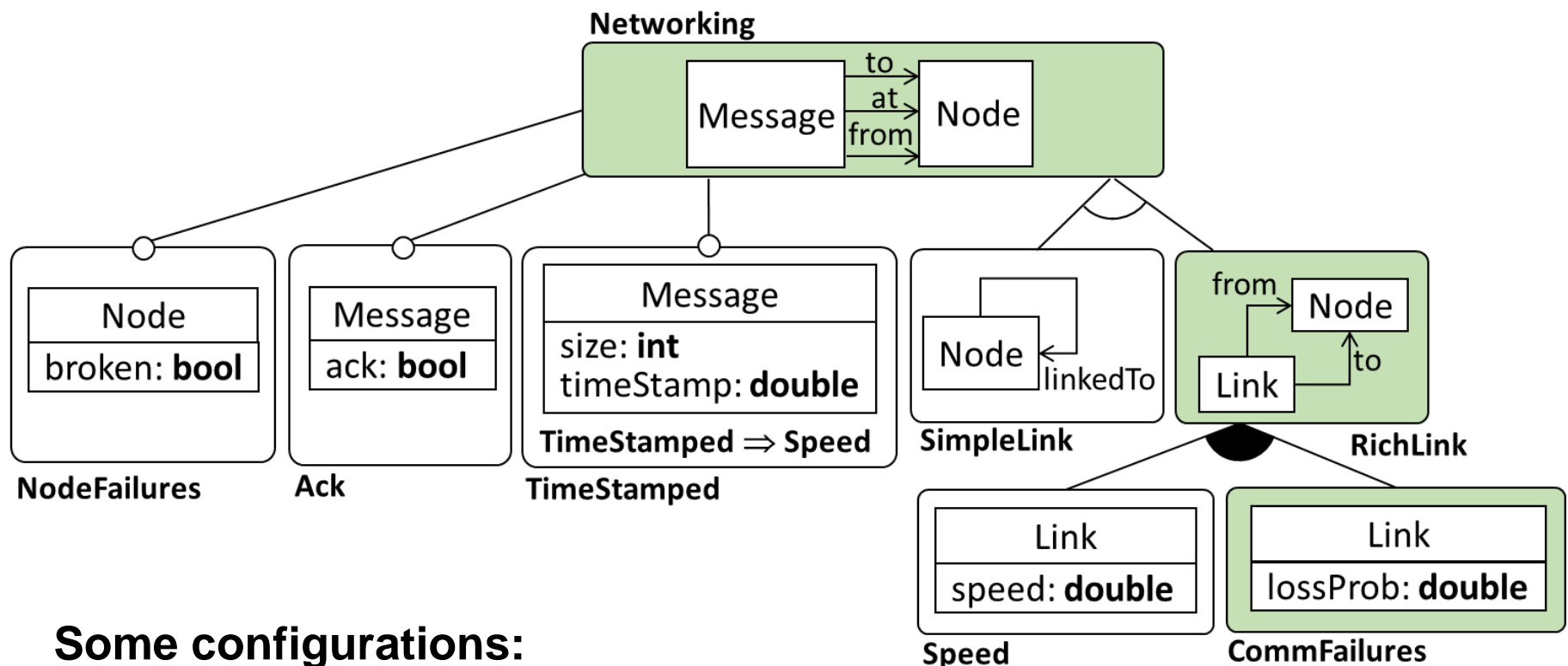

- {Networking, SimpleLink}
- {Networking, SimpleLink, NodeFailures, Ack}
- {Networking, RichLink, CommFailures}

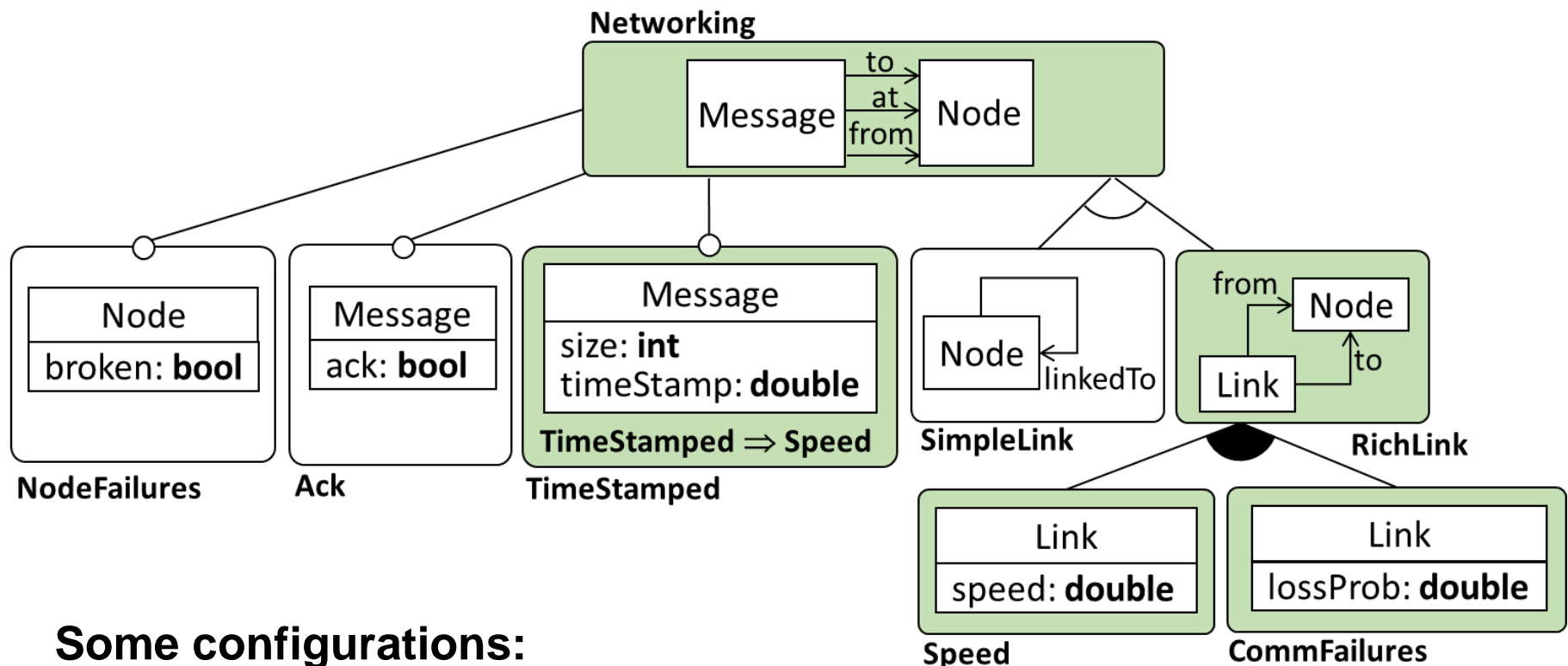

- {Networking, SimpleLink}
- {Networking, SimpleLink, NodeFailures, Ack}
- {Networking, RichLink, CommFailures}
- {Networking, RichLink, CommFailures, TimeStamped, Speed}

### DERIVATION: GETTING THE META-MODEL

#### **Given a configuration**

• Merge the meta-model fragments of all modules (co-limit)

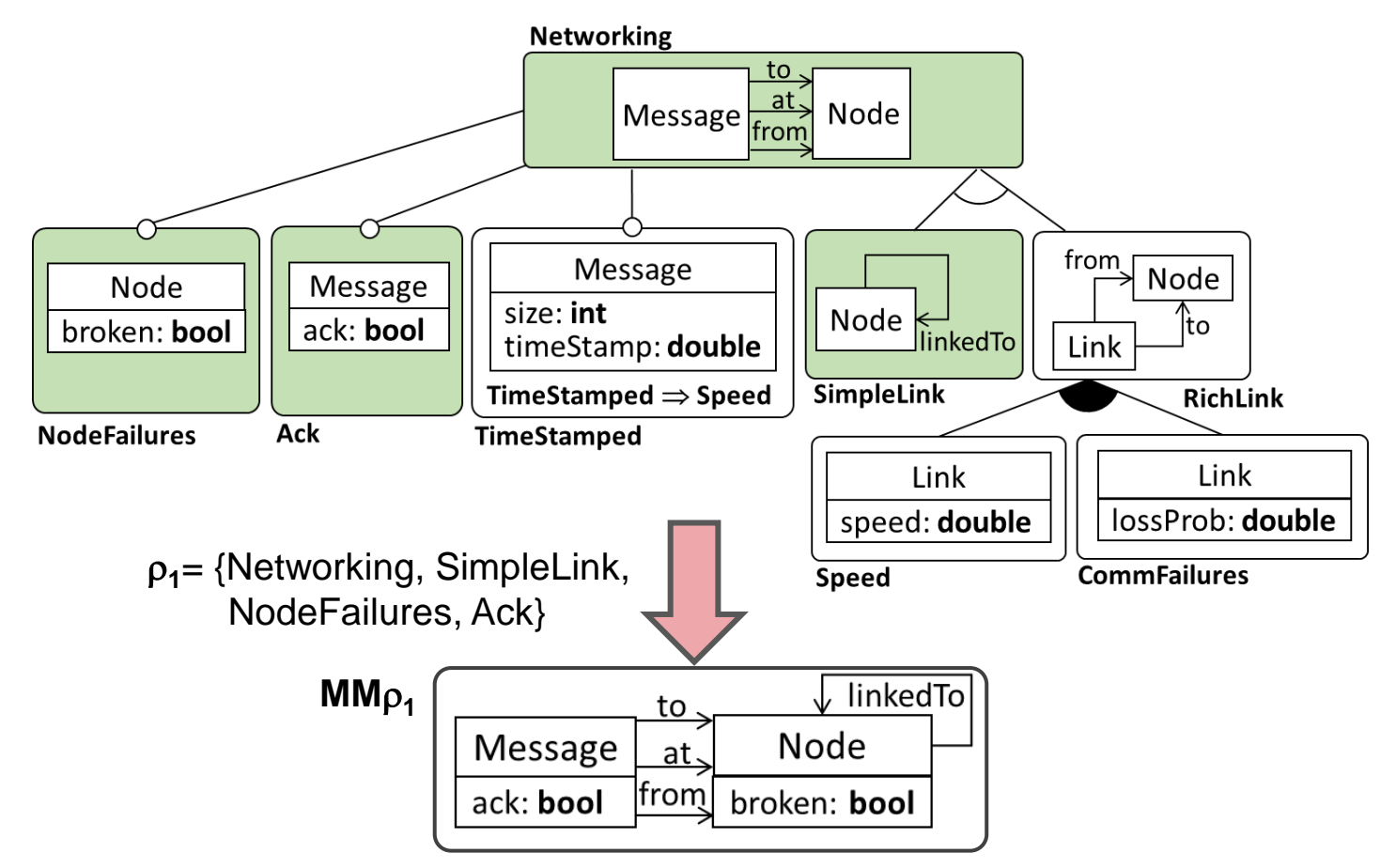

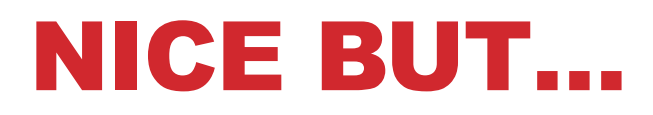

#### **Still closed variability**

• How do I refine the DSL to my domain?

#### **We need a notion of "open variability"**

- Guided refinement
- Still allows defining a coherent language family

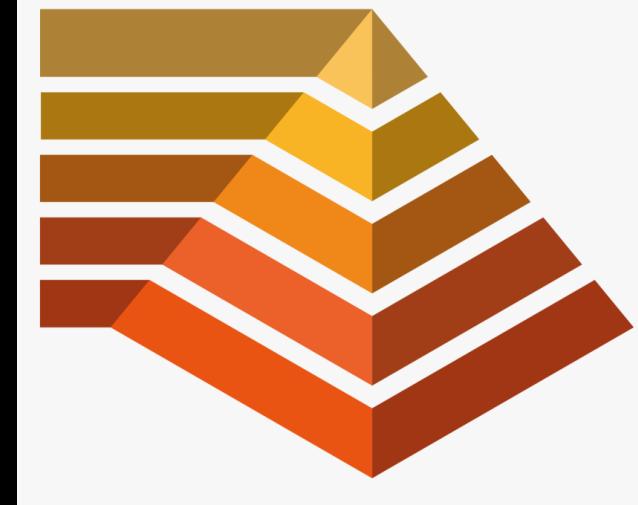

# MULTI-LEVEL MODELLING

### MULTI-LEVEL MODELLING

**Use an arbitrary number of meta-levels**

**Model elements have both a type and an instance facet**

**Potency to control characteristics of instances beyond the next meta-level below**

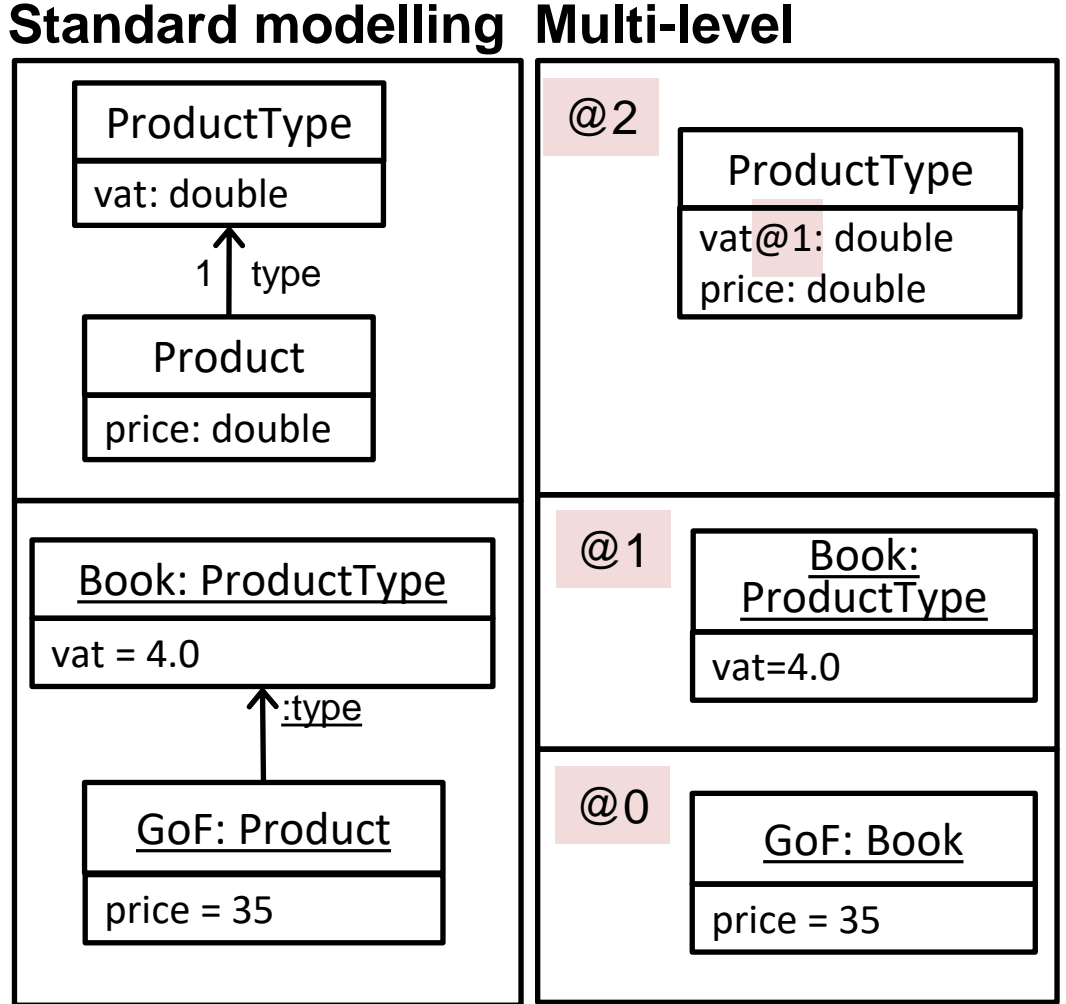

**37**

de Lara, Guerra, Sánchez Cuadrado: When and How to Use Multilevel Modelling. ACM Trans. Softw. Eng. Methodol. 24(2): 12:1-12:46 (2014)

### CLABJECT = CLASS + OBJECT

**Elements have a combined type and instance facet**

#### **Book**

- Instance of ProductType
	- Can provide a value for vat
- Type for GoF
	- Can declare new features
	- (We'll see how, using the OCA)

**ProductType has type facet only**

#### **GoF has instance facet only**

C. Atkinson and T. Kühne. 2001. The essence of multilevel metamodeling. *UML'01 (LNCS)*, Vol. 2185. Springer, 19–33.

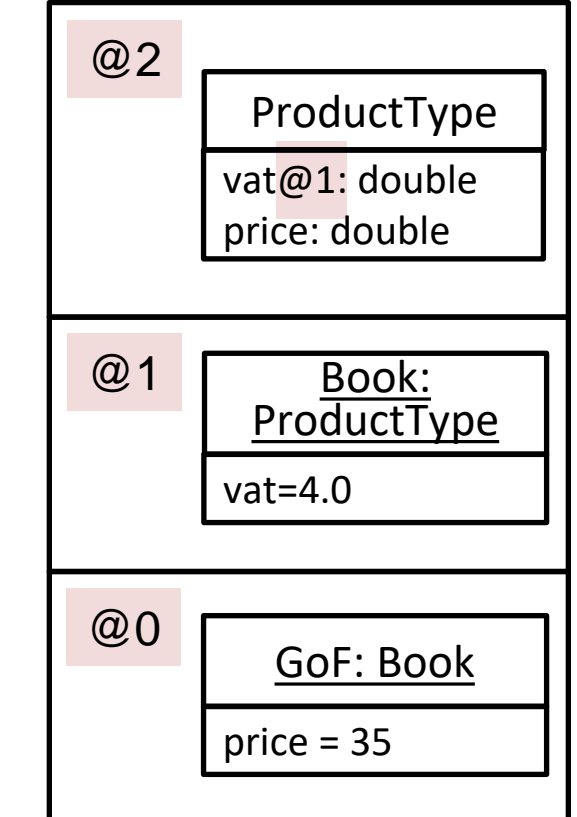

POTENCY

**Used to characterize instances beyond the next meta-level**

#### **Models, clabjects and their features have a potency**

- Natural number (or zero)
- Decreased at each lower meta-level
- Indicates at how many meta-levels the element can be instantiated

#### **We use the "@potency" notation**

#### **By default elements take the potency of their containers**

**39** C. Atkinson and T. Kühne. 2001. The essence of multilevel metamodeling. *UML'01 (LNCS)*, Vol. 2185. Springer, 19–33.

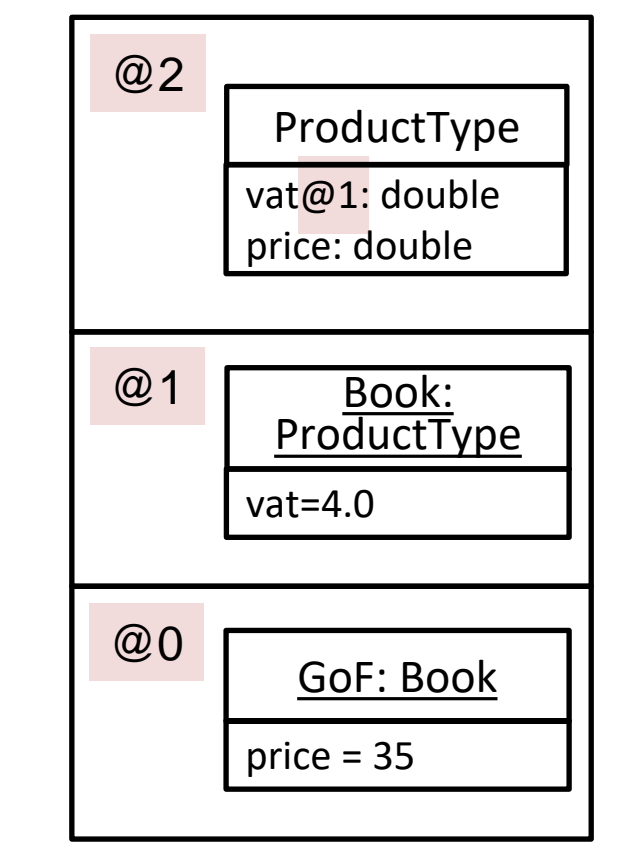

### ORTHOGONAL CLASSIFICATION (OCA)

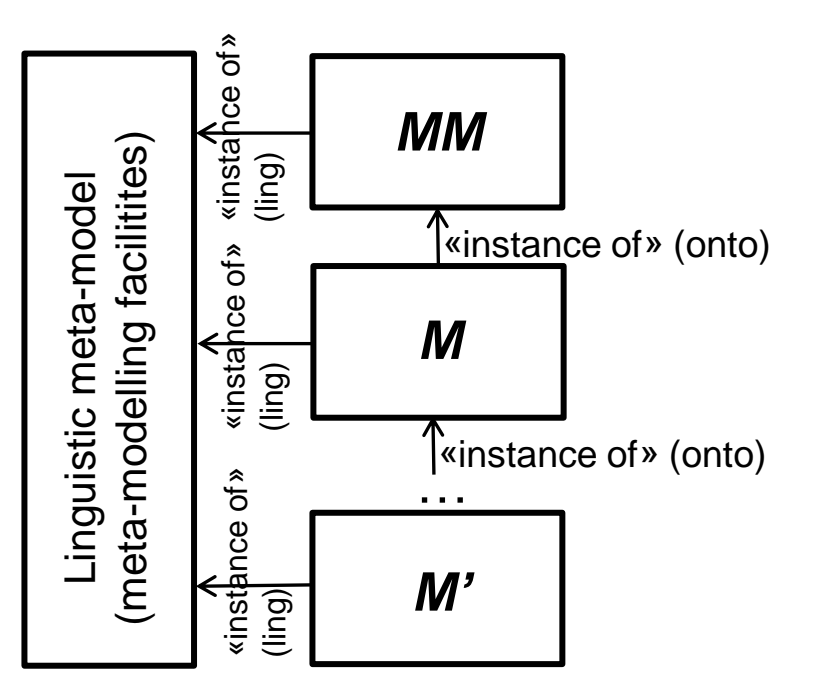

- Dual typing (ontological, linguistic)
- Make meta-modelling facilities available at every meta-level

### **Multi-level Two-Level (eg., EMF)**

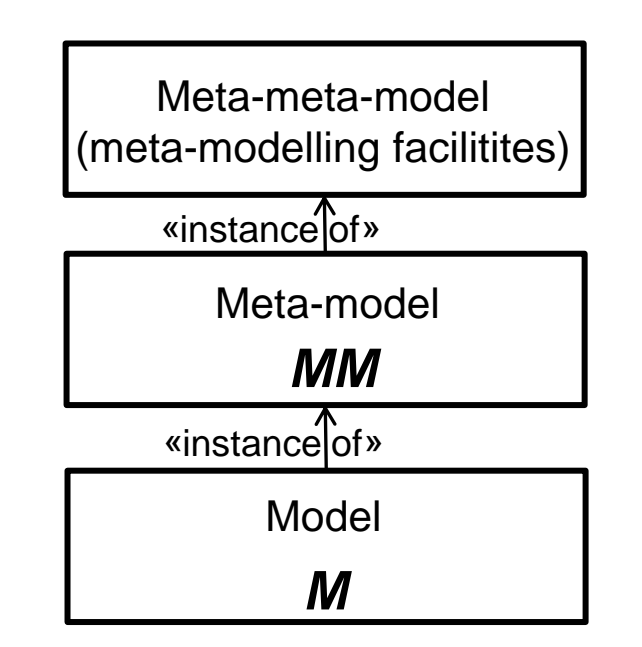

• Types and meta-modelling facilities only at the meta-model level

C. Atkinson, T. Kühne. 2002. Rearchitecting the UML infrastructure. ACM Trans. Model. Comput. Simul. 12, 4 (2002), 290–321.

### ORTHOGONAL CLASSIFICATION (OCA)

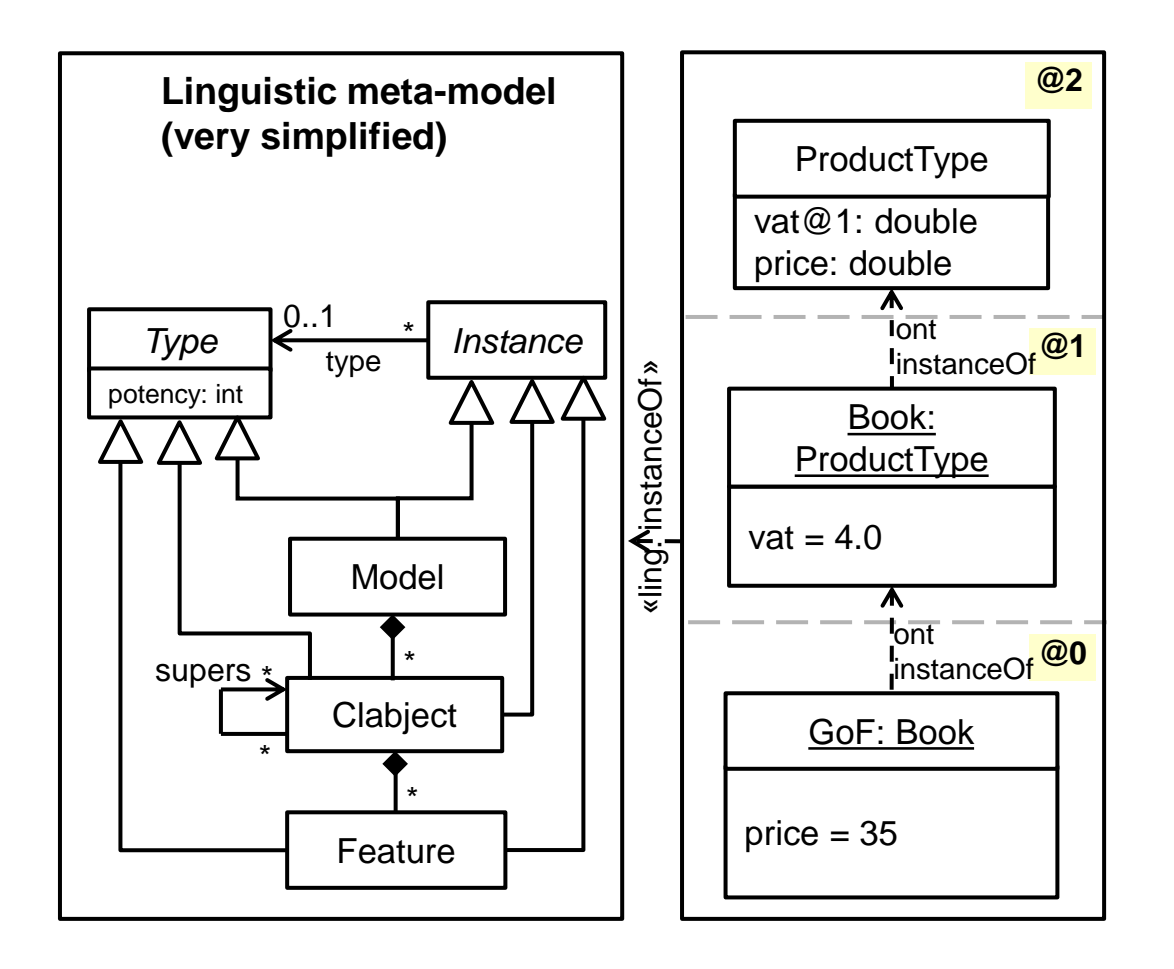

### LINGUISTIC VIEW

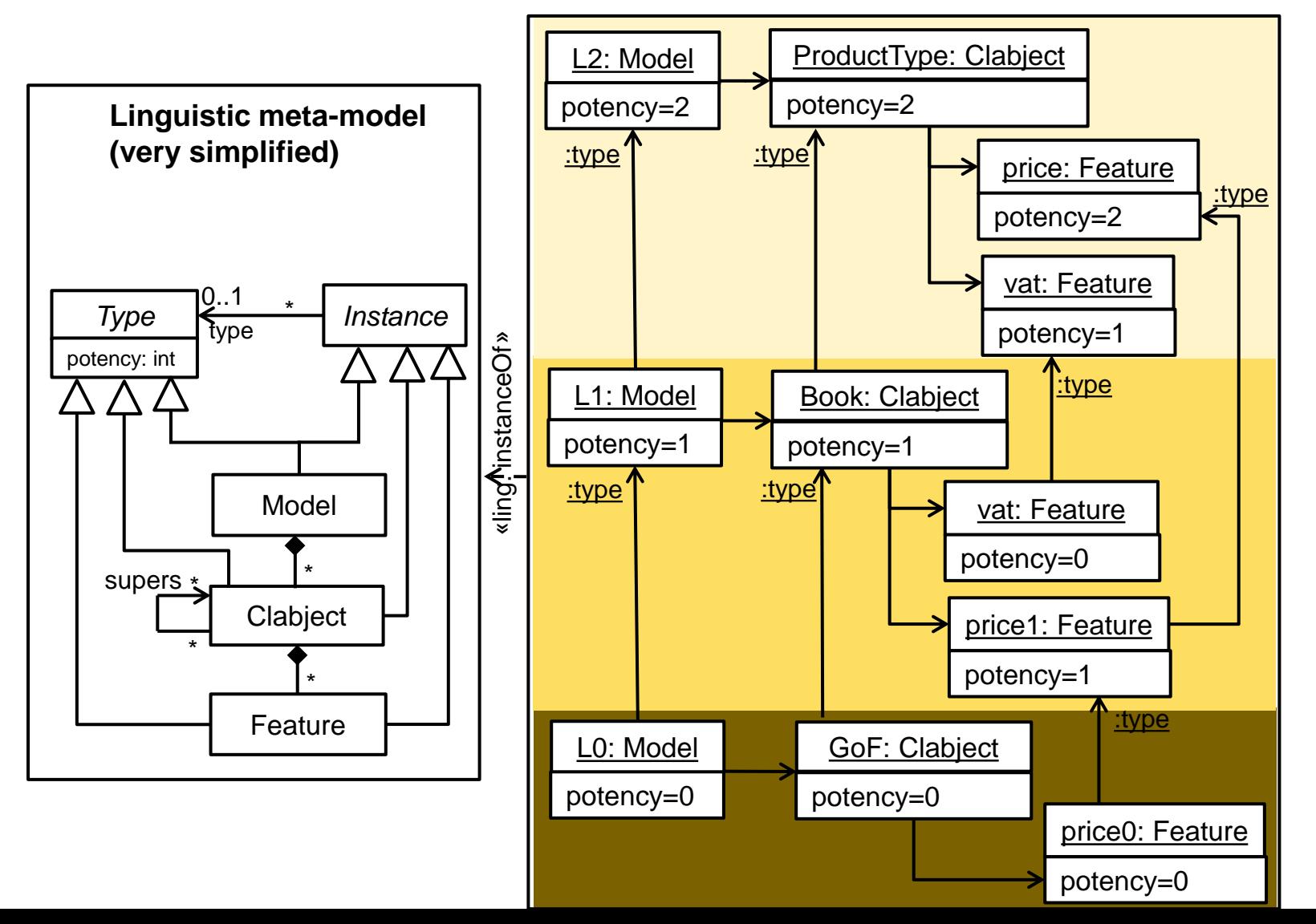

### LINGUISTIC EXTENSIONS

#### **Elements with no ontological type**

- Ontological typing is optional
- Linguistic typing is mandatory

#### **New clabjects or features**

**Not everything can be anticipated at the top-most level**

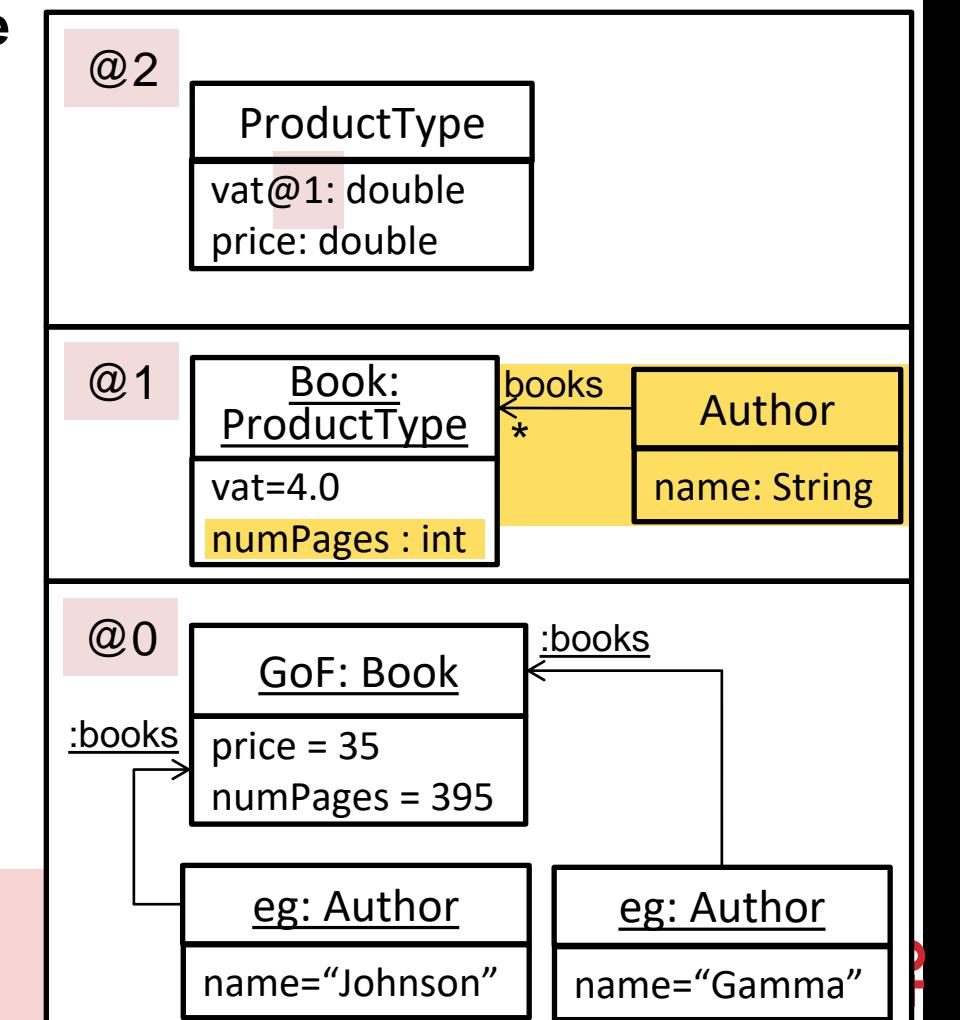

de Lara, Guerra. 2010. Deep meta-modelling with metaDepth. In TOOLS'10 (LNCS), Vol. 6141. Springer, 1–20.

### DOMAIN SPECIFIC PROCESS MODELLING

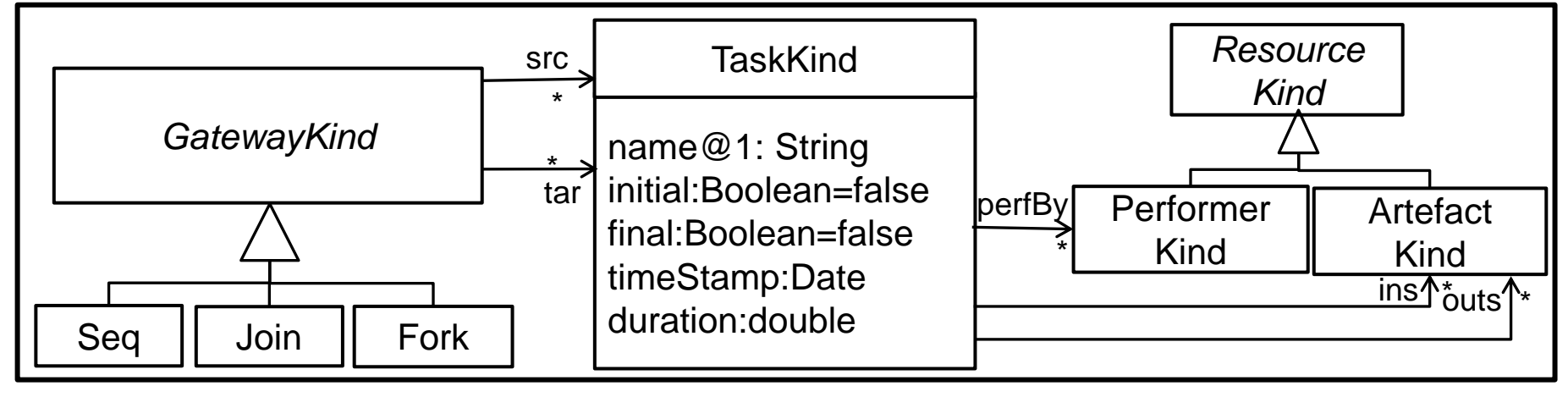

### DOMAIN SPECIFIC PROCESS MODELLING

**DSPM@2**

**45**

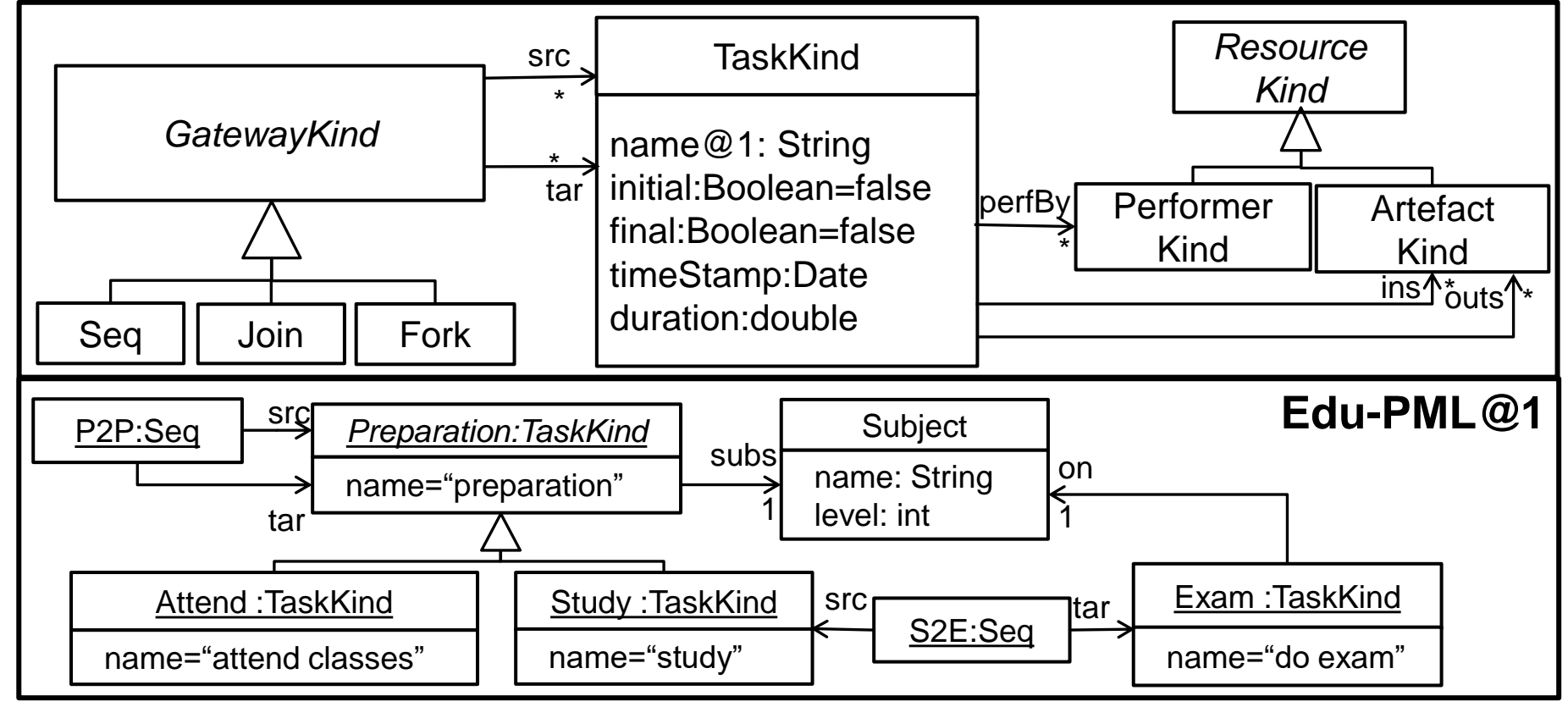

de Lara, Guerra, Sánchez Cuadrado. *Model-driven engineering with domain-specific metamodelling languages*. Software and System Modeling 14(1): 429-459 (2015)

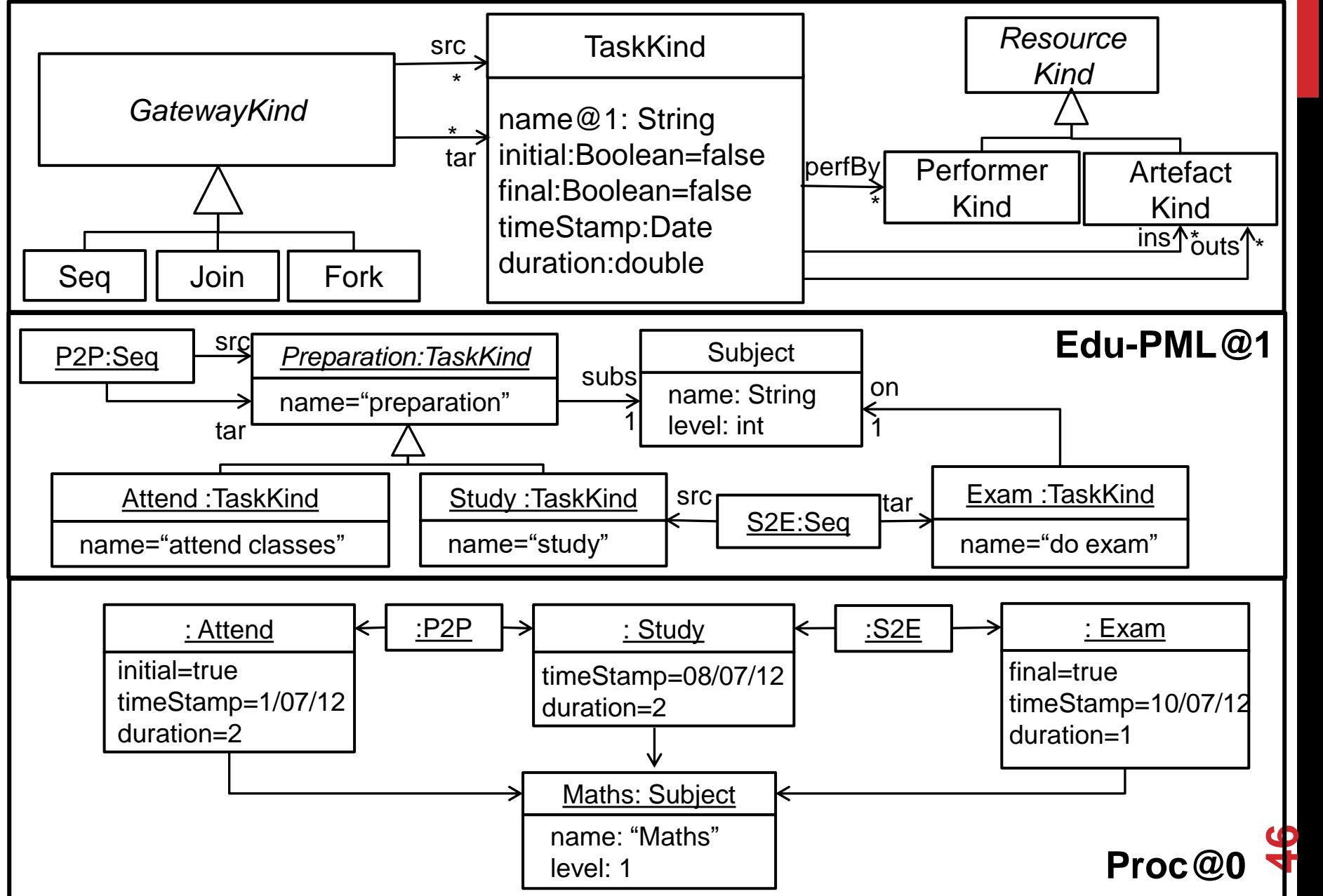

### DOMAIN SPECIFIC PROCESS MODELLING

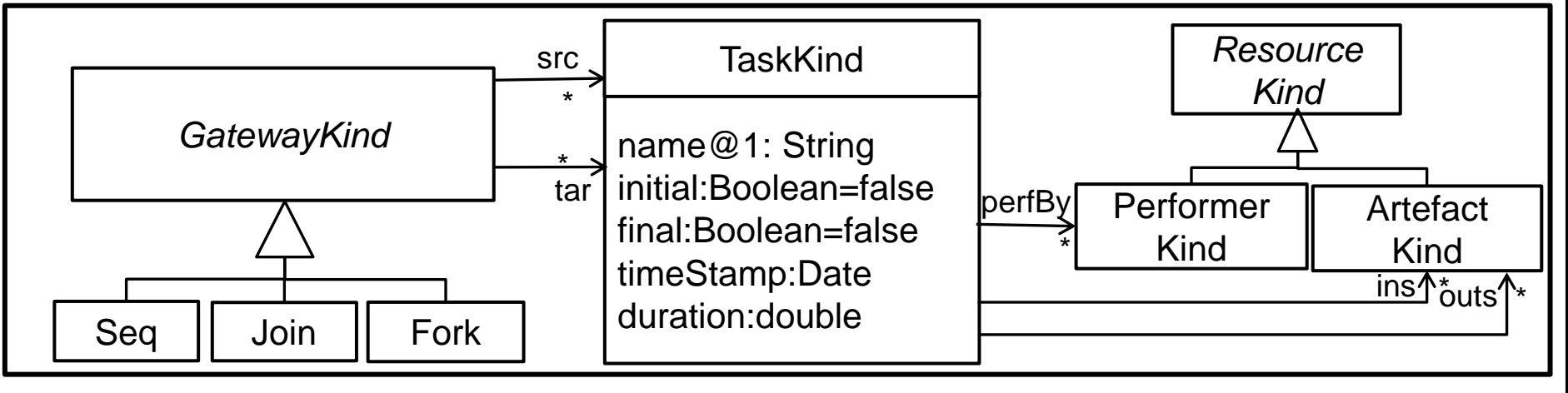

### DOMAIN SPECIFIC PROCESS MODELLING

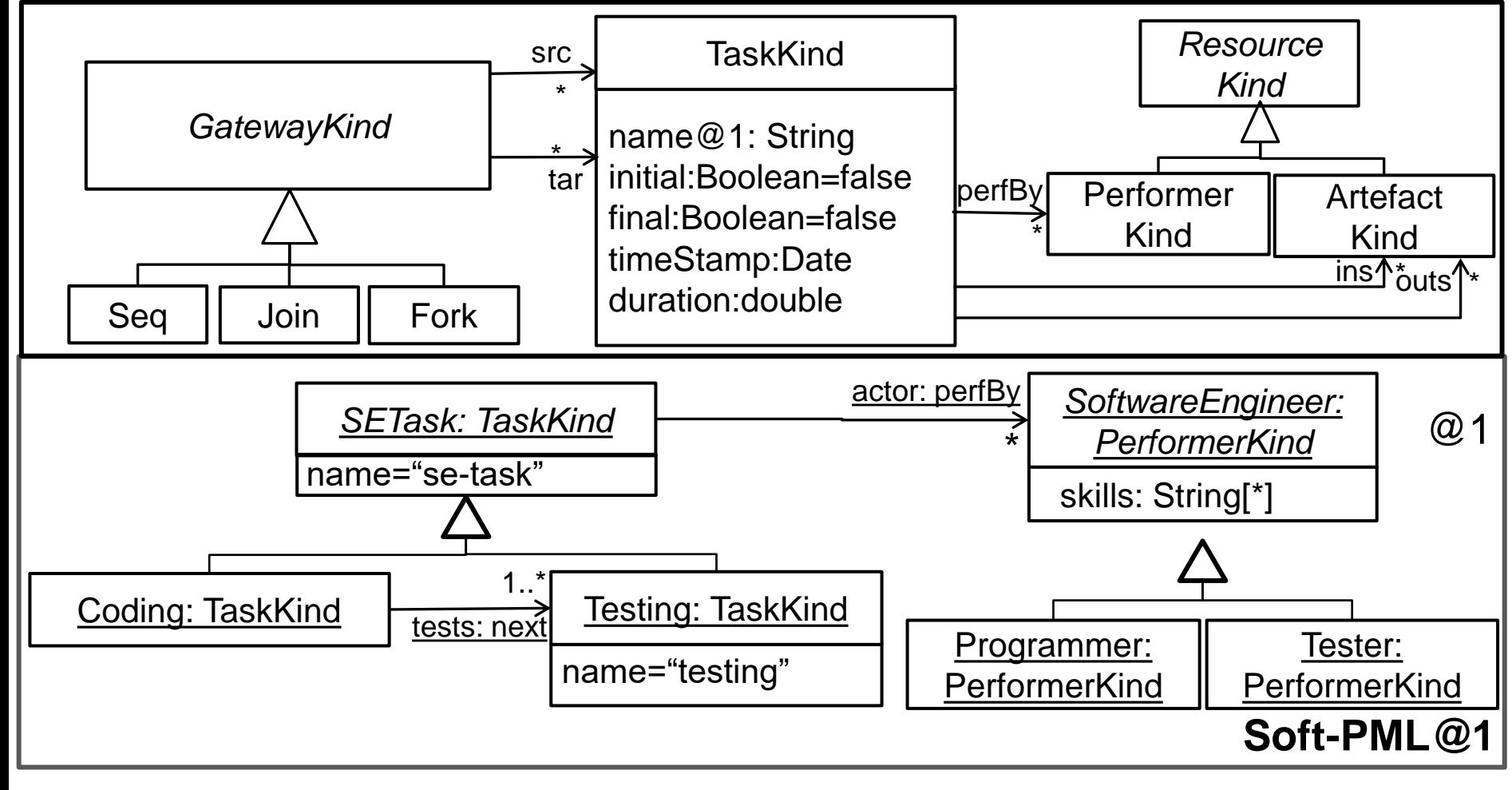

### ADVANTAGES

#### **The top level can be customized for the process domain**

• Family of DSLs for process modelling

#### **Transformations can be defined over the top level and reused across the whole family**

- Code generators
- Model-to-model transformations
- In-place transformations
- Queries

MetaDepth v0.2c Top level command shell Fri Sep 24 10:39:27 CEST 2021

### **Textual multi-level modelling tool with a REPL**

- Started in 2009
- Deep characterization based on clabjects/potency
- Orthogonal Classification Architecture
- [http://metaDepth.org](http://metadepth.org/)

### **Integrated with the Epsilon Languages for model management**

- Constraints in EOL/EVL
- Derived attributes in EOL
- In-place transformations in EOL
- Model-to-model transformations in ETL
- Code generation in EGL

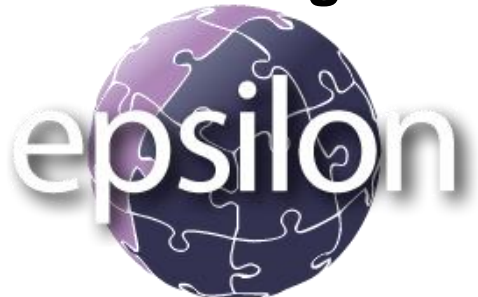

# DISCUSSION AND OPEN LINES

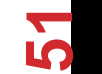

### ANNOTATIVE APPROACH

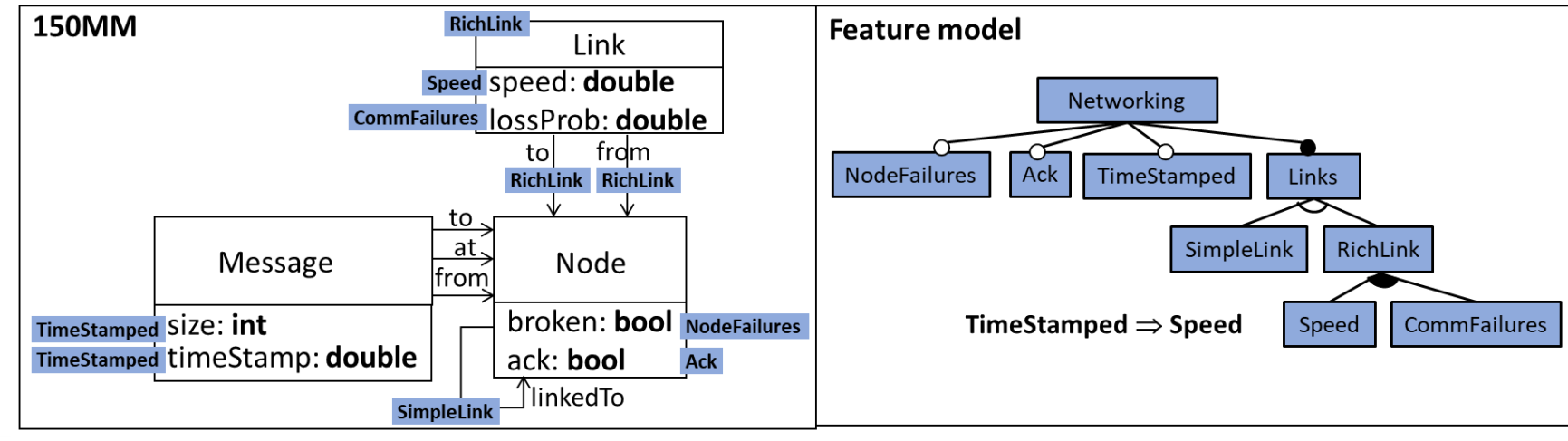

### **Not modular**

- **Large 150MMs may become difficult to understand (visualization mechanisms) (\*)**
- **Requires two artefacts (150MM + Feature model)**

**PCs permit flexible reuse of elements across variants**

• f1  $\vee$  f2 on a single element would require two modules

### **Good for analysis via model finding**

(\*) Mahmood, W., Strüber, D., Anjorin, A. et al. "Effects of variability in models: a family of experiments". Empir Software Eng 27, 72 (2022)

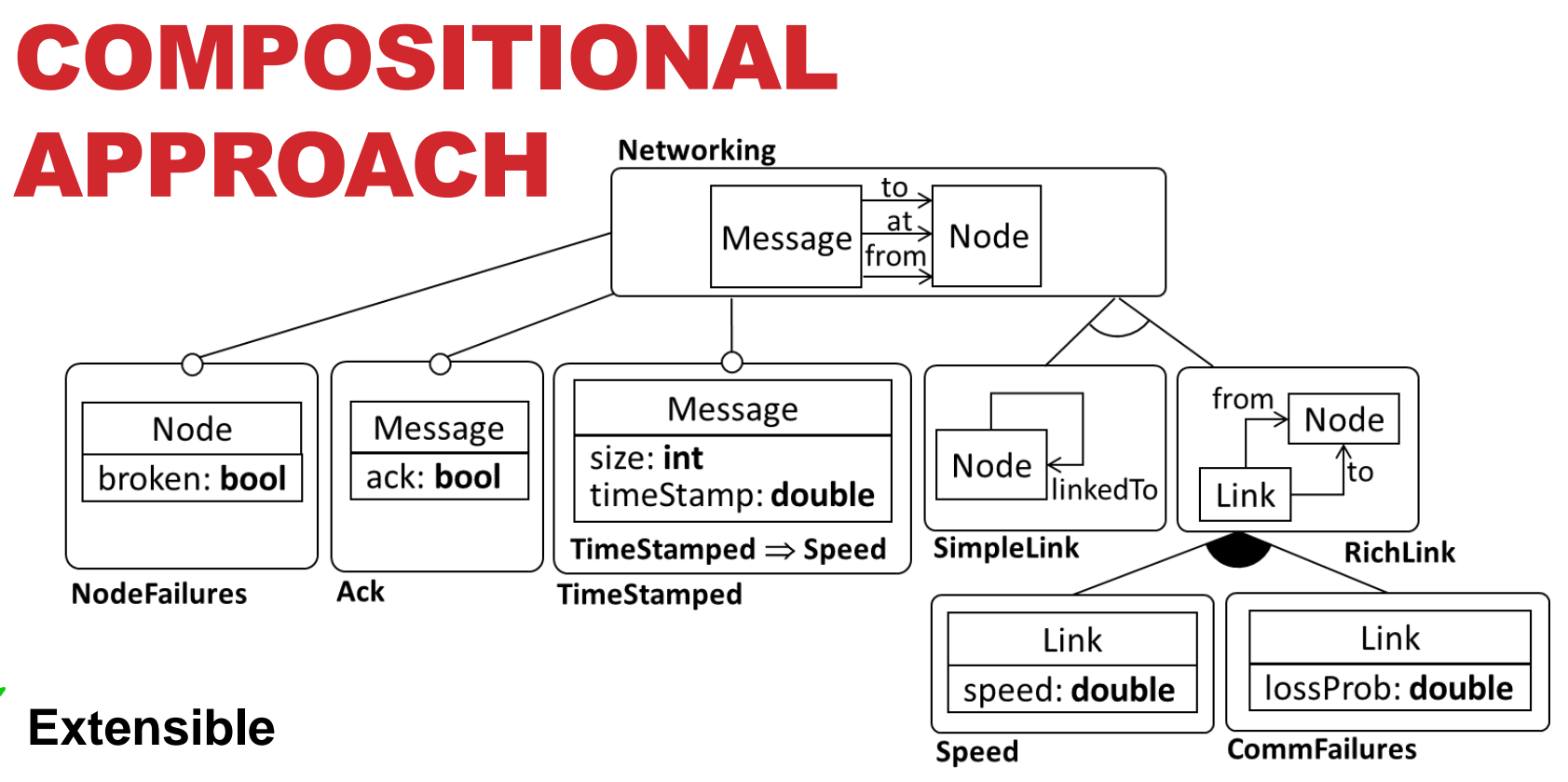

- **Language features described modularly**
	- **Modules provide both structure and behaviour**
- **Modules could be reused in different LPLs**
- **Large families may lead to fragmentation difficult to understand**
- **K** Behaviour definition needs to merge the meta-models
	- And some analysis too

### MULTI-LEVEL MODELLING

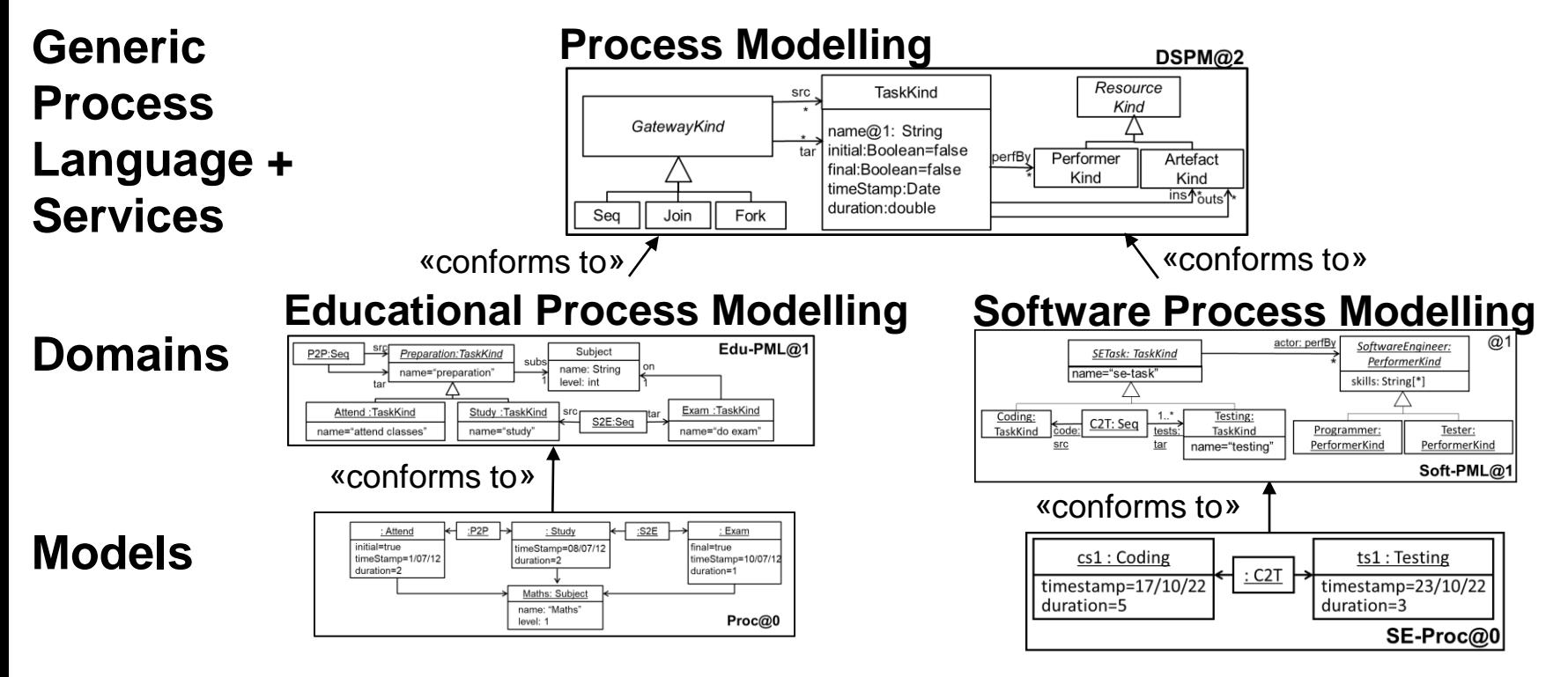

### **Open variability**

- Refinement
- **Domain-specific meta-modelling**
- **Interoperability: requires specific technology**

### MULTI-LEVEL MODELLING **Arcade Games**

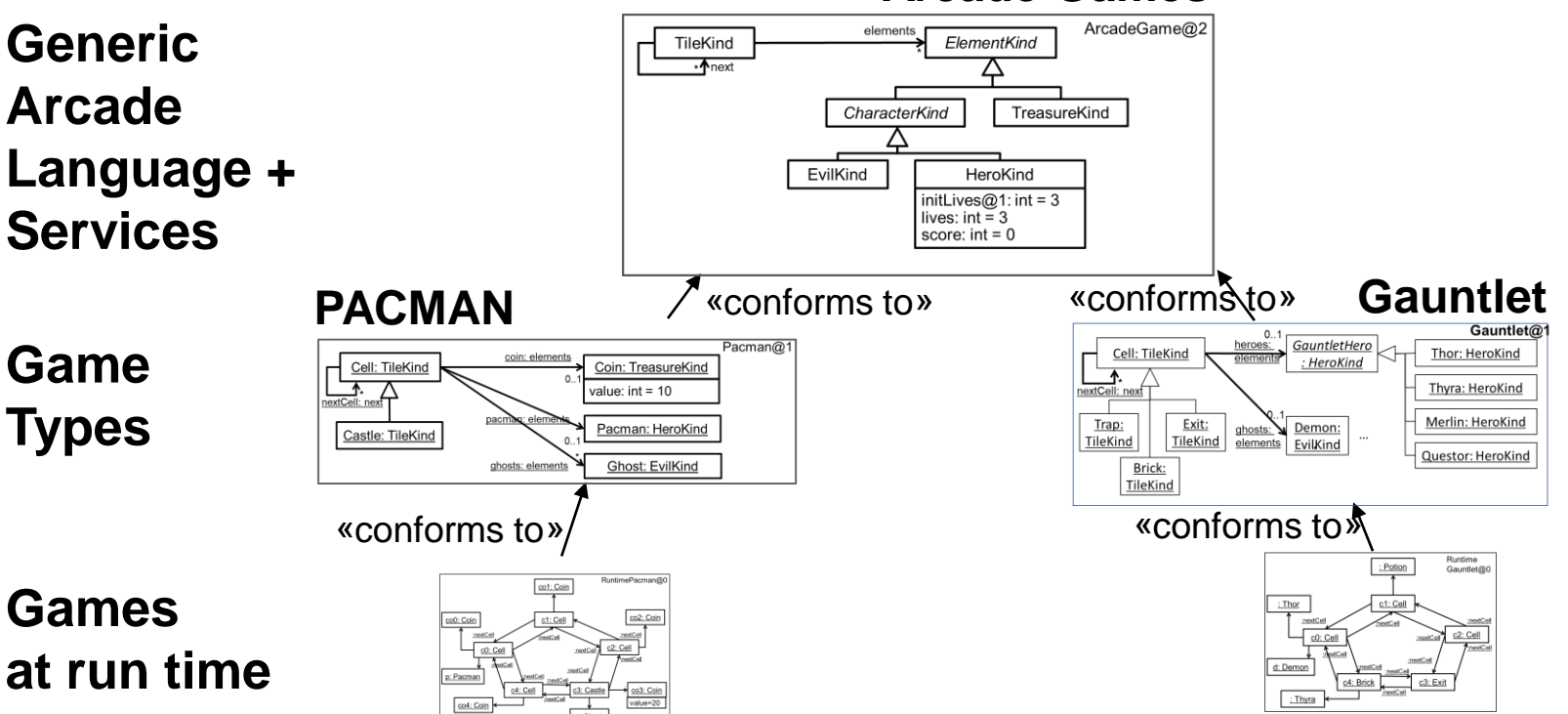

### **Open variability**

- Refinement
- **Domain-specific meta-modelling**
- **Interoperability: requires specific technology**

### CAN WE COMBINE…?

### **Compositional + annotative**

- Compositional for family language design
- Annotative for analysis

### **Multi-level + annotative**

• Configurable language, which can be refined (\*)

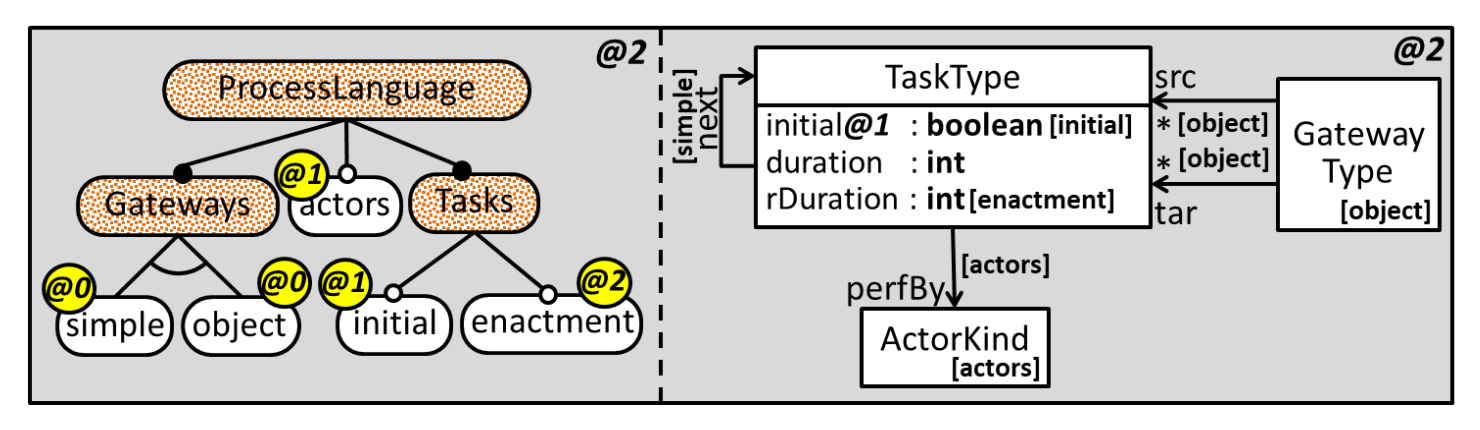

### **Multi-level + Compositional**

(\*) de Lara, Guerra. "Language Family Engineering with Product Lines of Multi-level Models". Formal Aspects Comput. 33(6): 1173-1208 (2021)

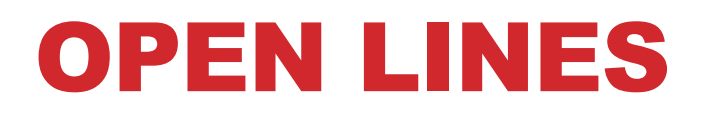

#### **Techniques**

- Analysis
- Concrete syntax
- Combination open + closed

#### **Applications for**

- Education (akin to gradual programming languages\* )
- Low-code development to support citizen developers with wide range of skills

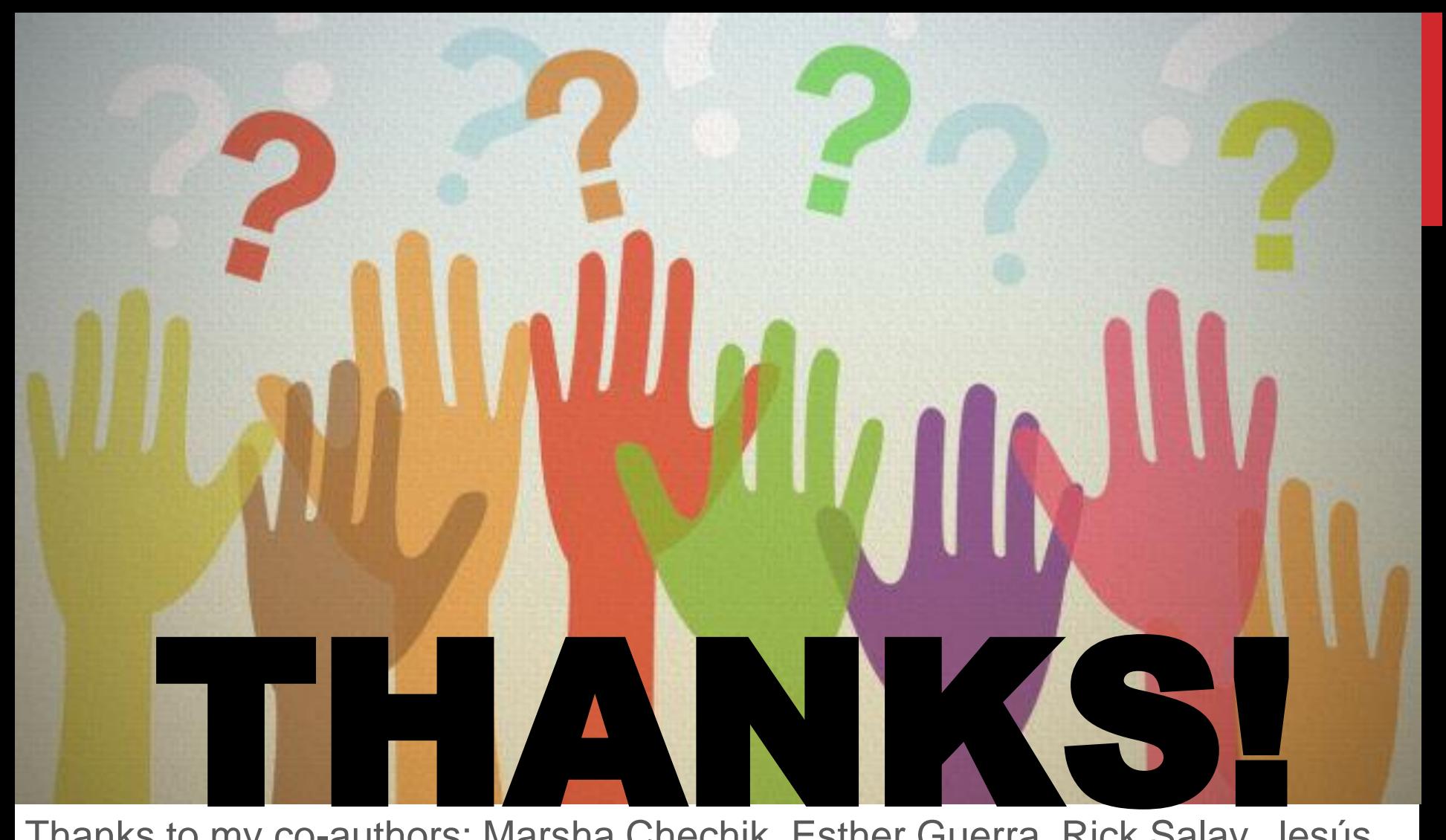

Thanks to my co-authors: Marsha Chechik, Esther Guerra, Rick Salay, Jesús Sánchez Cuadrado

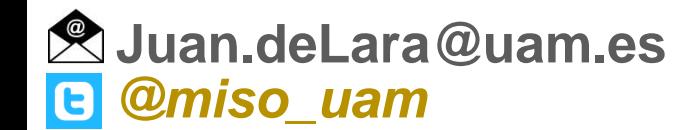